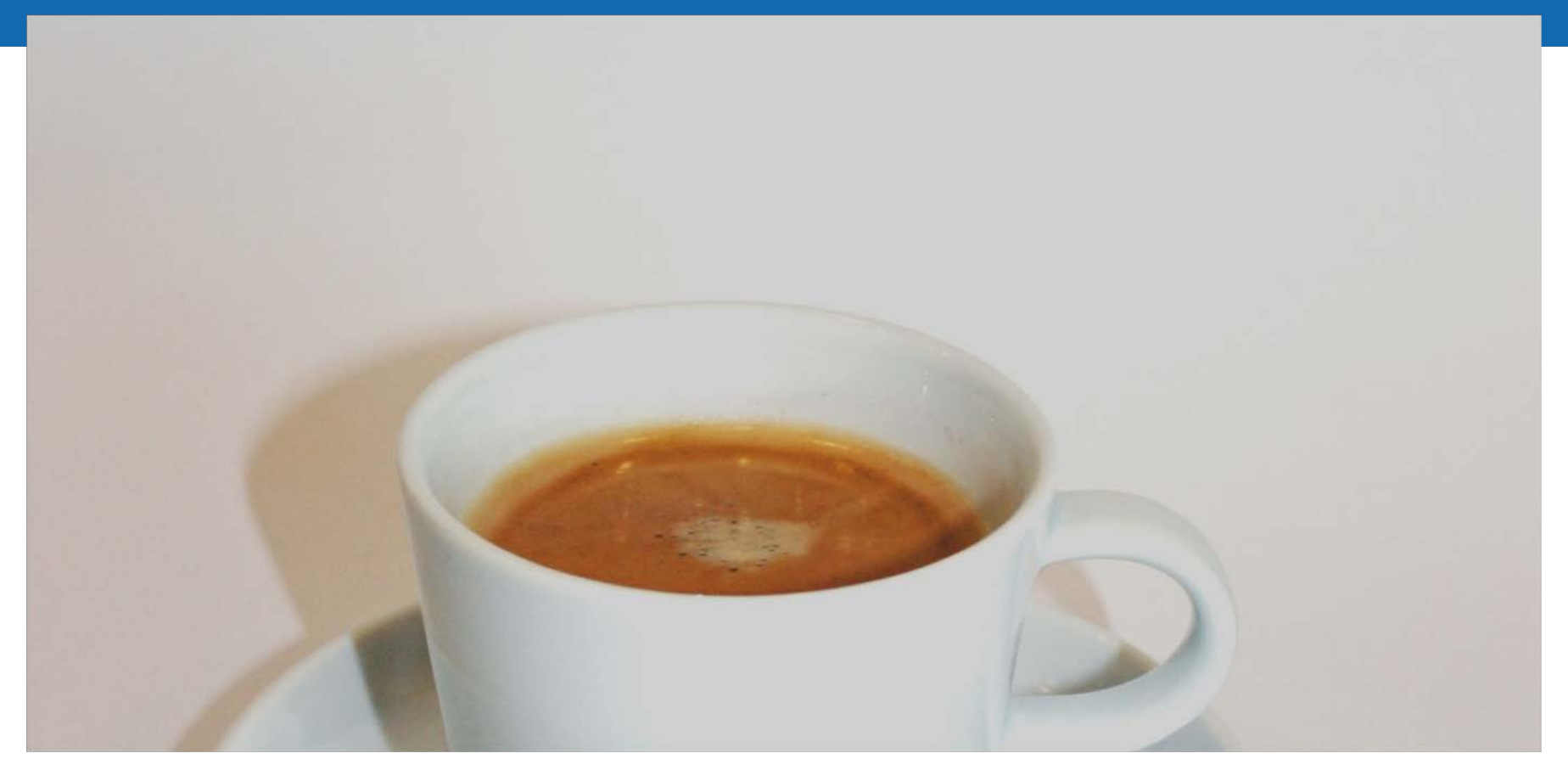

### **Die Erfindung der Coffee Lectures: Alles, was Sie schon immer über Coffee Lectures wissen wollten**

Dr. Oliver Renn, Infozentrum Chemie | Biologie | Pharmazie, ETH Zürich

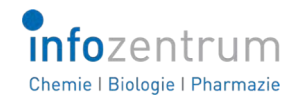

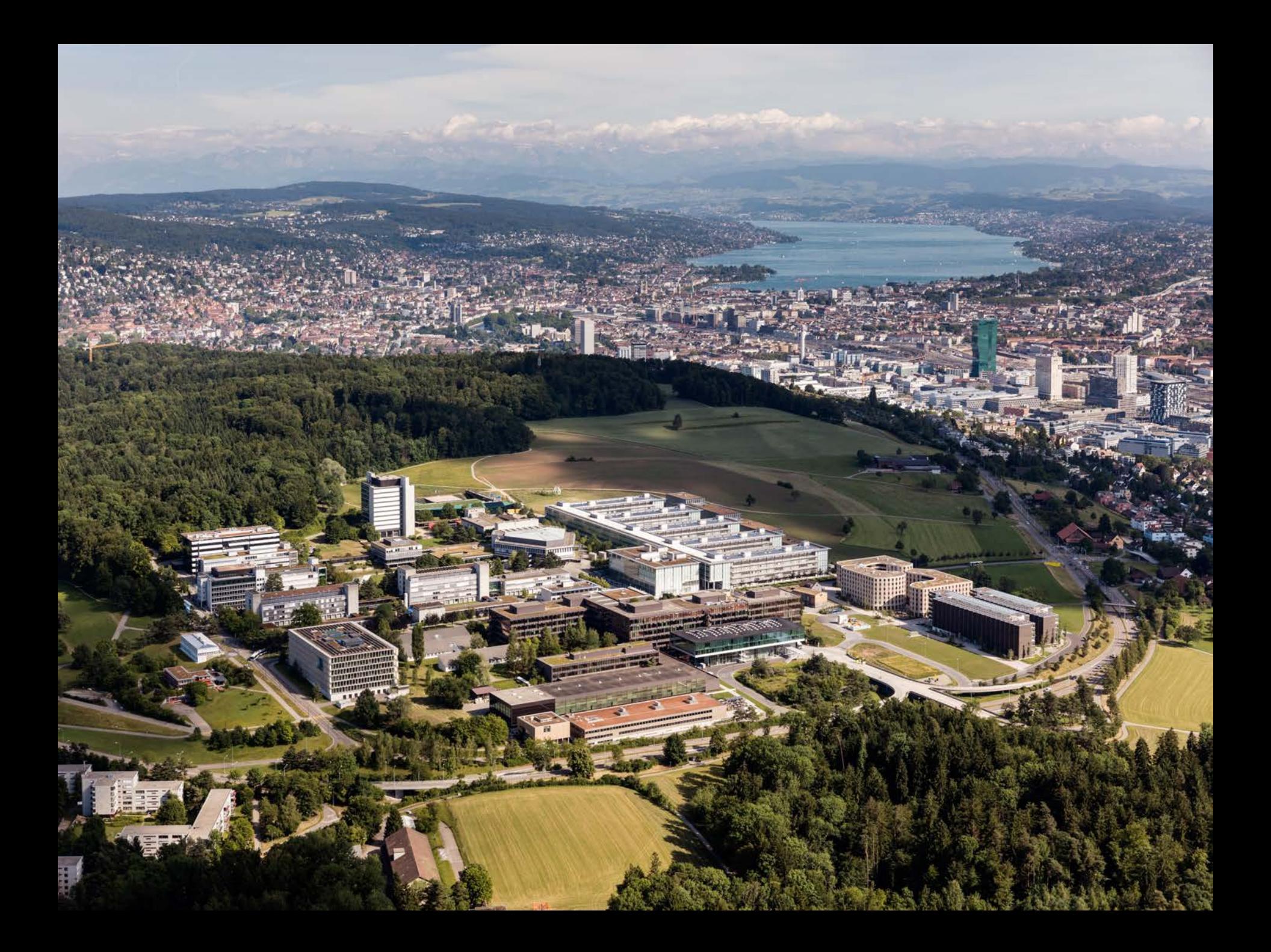

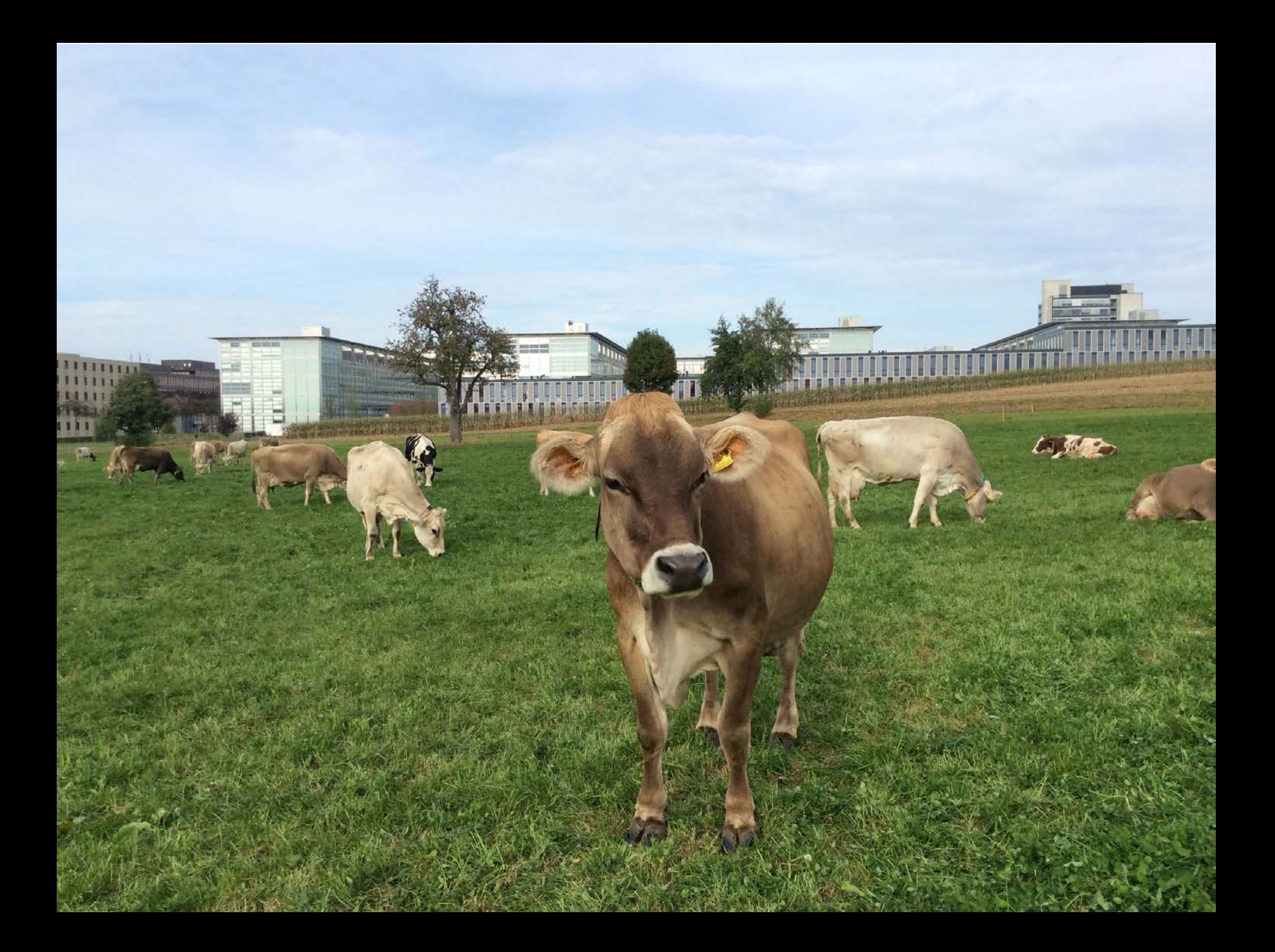

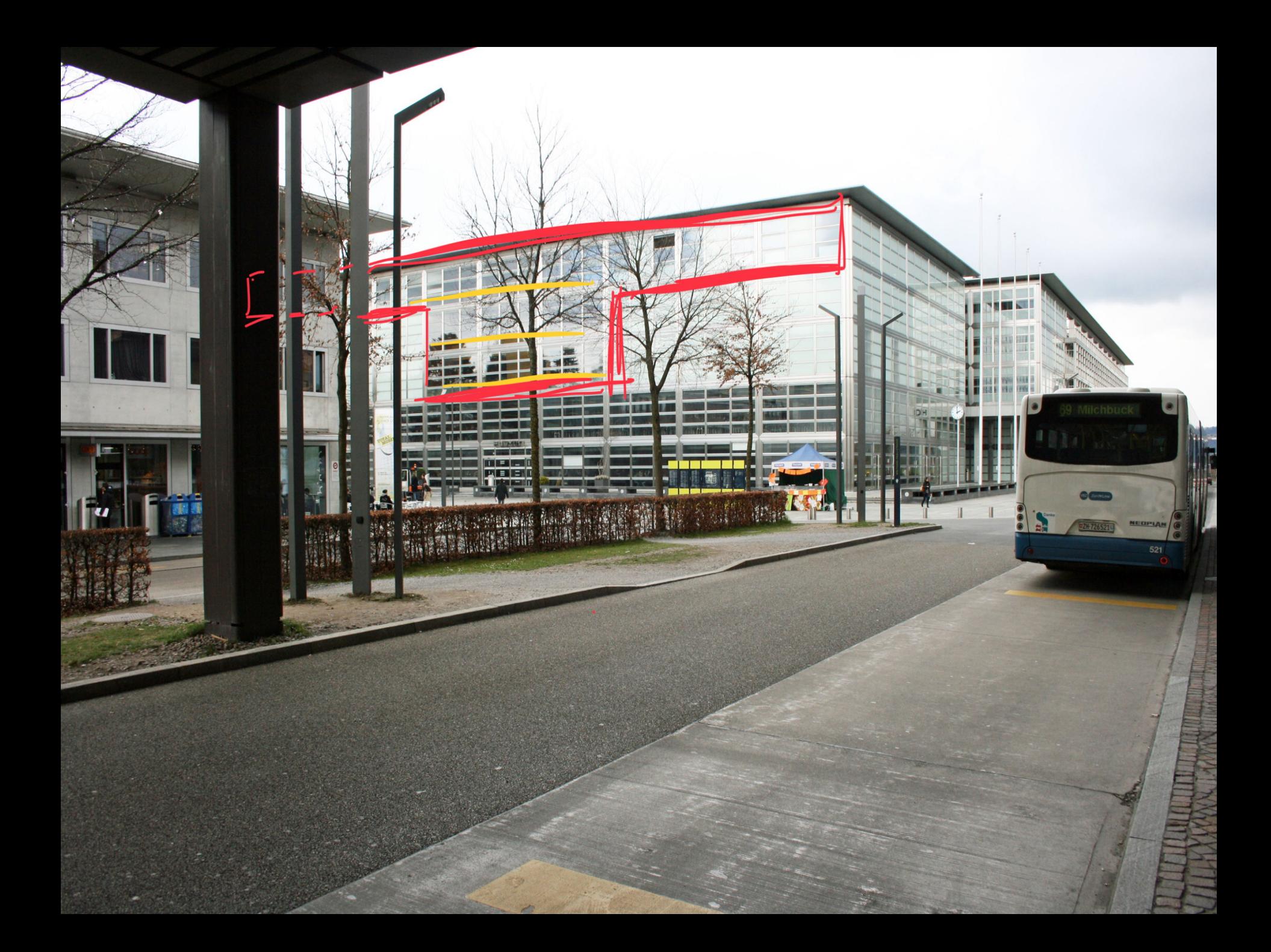

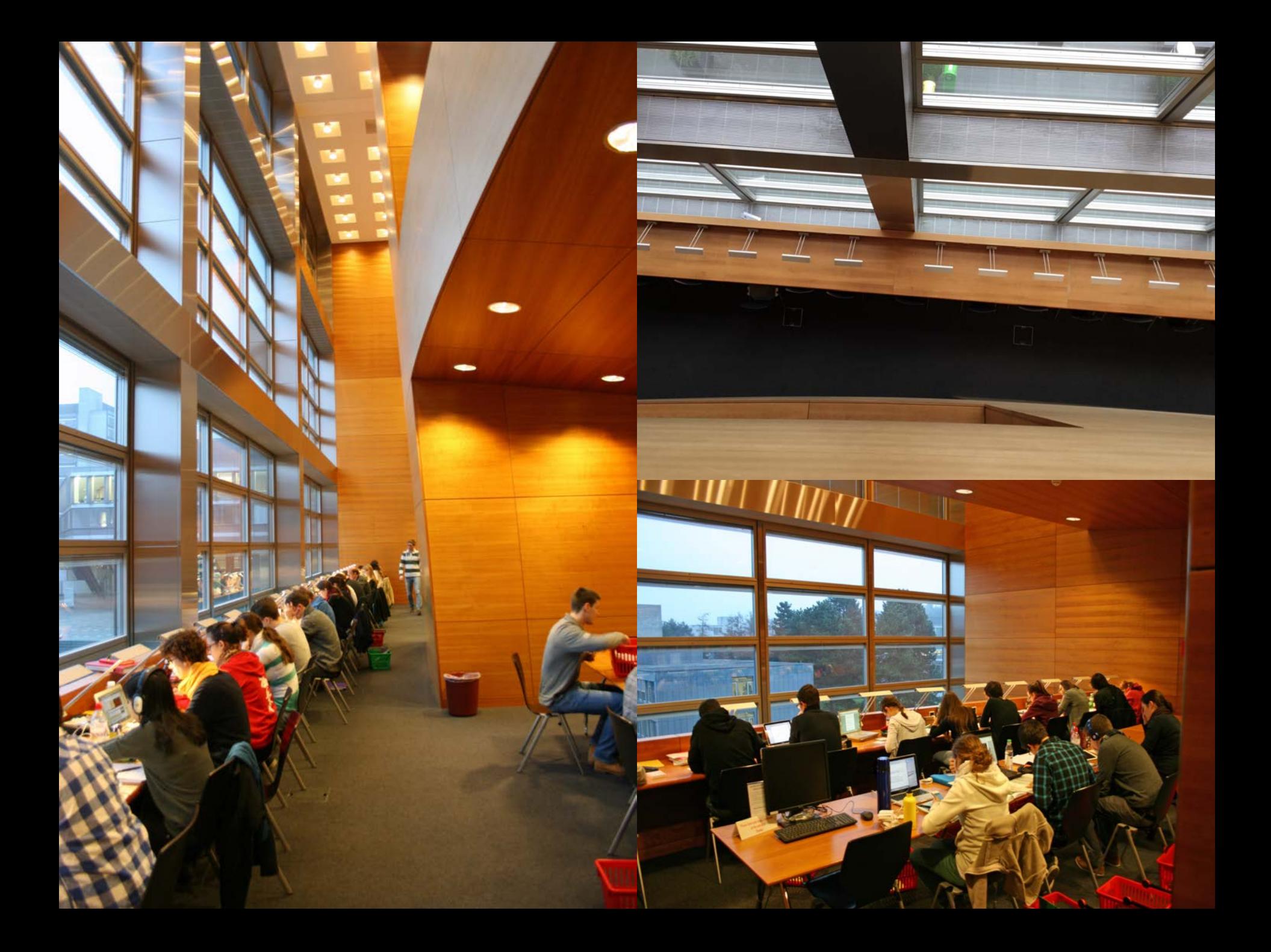

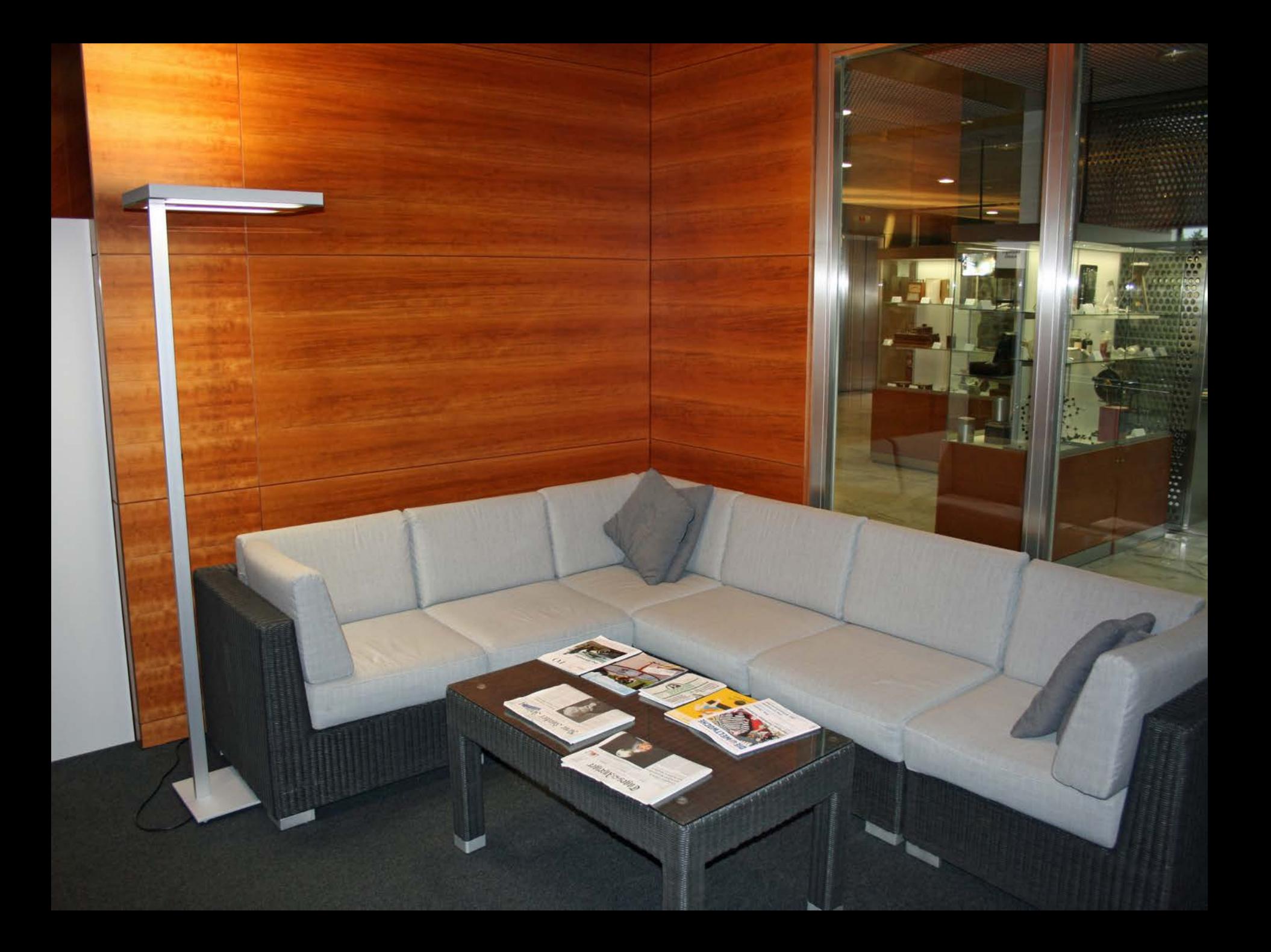

### **Das Informationszentrum**

## **Chemie | Biologie | Pharmazie an der ETH Zürich**

Einrichtung der Departemente

- Chemie und Angewandte Biowissenschaften
- § Biologie
- **Materialwissenschaft**
- Unabhängig von der ETH-Bibliothek
- Bibliothek und Lern- und Entspannungsort
- Schwerpunkt in der Lehre
- $\blacksquare$  7.3 FTE

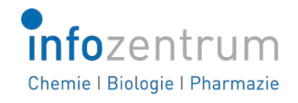

## **Infodesk, Lernende und IT (oben) Information Consultants (unten)**

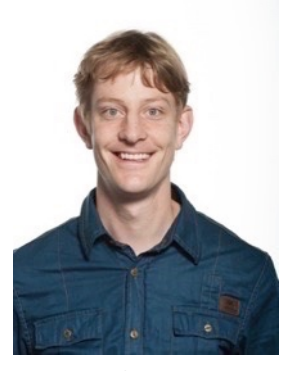

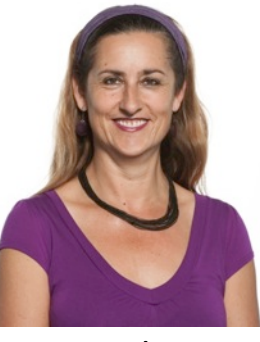

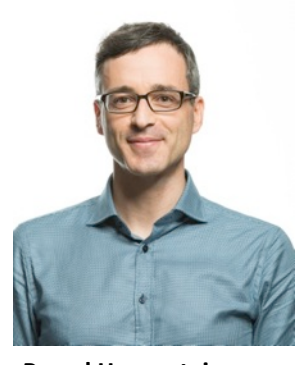

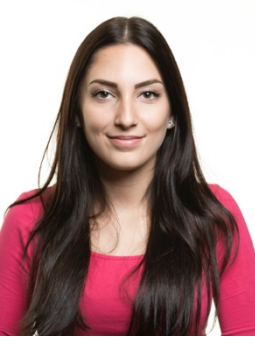

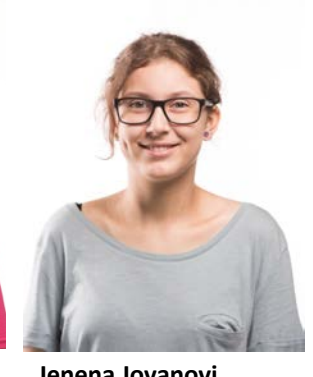

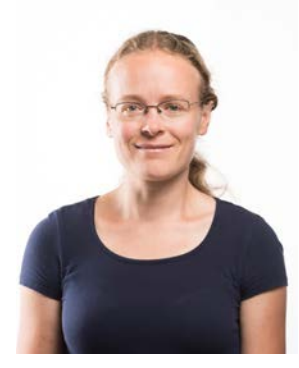

**Jan Wyler Inge Vetsch Pascal Hauenstein Dina Idrizovic Jenena Jovanovi Dr. Maria Pechlaner**

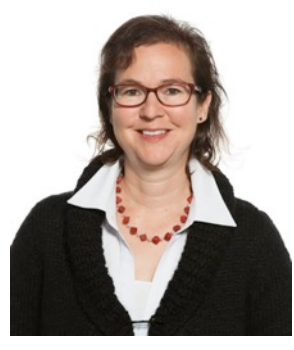

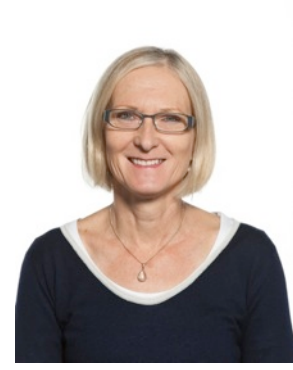

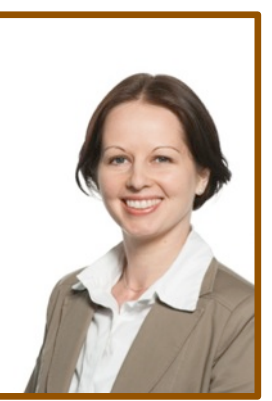

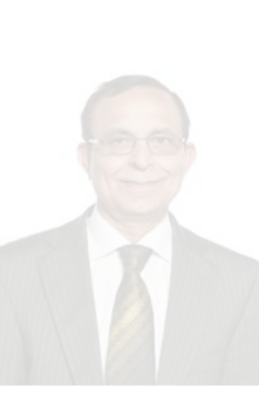

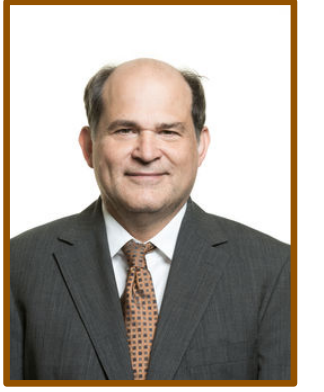

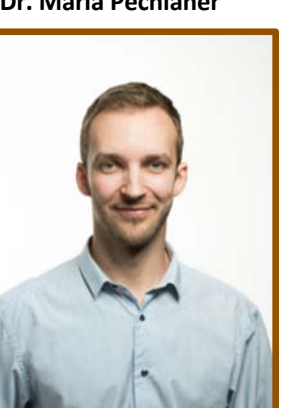

**Regula Furegati Blanka Cartier Dr. Jozica Dolenc Dr. Arun Kumar Dr. Oliver Renn Dr. Joachim Schnabl**

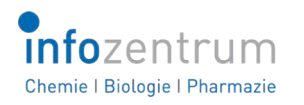

## **Schwerpunkt in der Lehre Angebote Herbstsemester (1)**

- 529-0129-00L **Anorganische und Organische Chemie II** (11 ECTS) Bachelor
- 327-0311-00 **Praktikum III (für Materialwissenschaften)** (3 ECTS) Bachelor
- 529-0229-00L **Praktikum Organische Chemie (für Biologie/Pharmazeutische Wissenschaften)**  (8 ECTS) Bachelor
- 535-0219-00L **Fachpraktika Pharmazeutische Wissenschaften**  (7 ECTS) Master

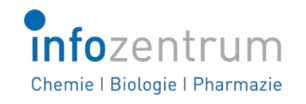

## **Schwerpunkt in der Lehre Angebote Herbstsemester (2)**

529-0011-04L **Praktikum Allgemeine Chemie** (8 ECTS) Bachelor 535-1001-00L **Praktikum Allgemeine Chemie (für Biol./Pharm. Wiss.)** (8 ECTS) Bachelor

- 529-0549-01L **Fallstudien I für Chemieingenieure** (3 ECTS) Bachelor
- 511-0007-00L **Scientific Writing & Presenting** (2 ECTS) Master
- 529-0195-00L **Scientific Information Retrieval & Management in Life Sciences and Chemistr**y (2 ECTS) Doktorat/ Postdoktorat

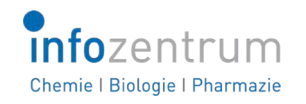

**Chemistry | Biology | Pharmacy Information Center's Menu Card 2018 for Chemistry Research Groups** 

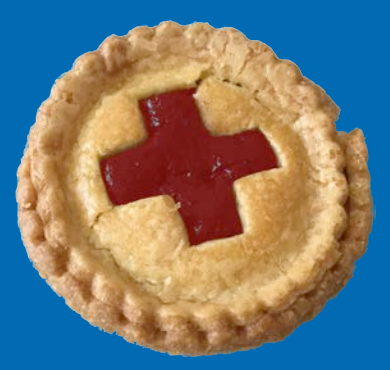

**Chefs de Cuisine:** Dr. Jozica Dolenc, Dr. Oliver Renn and Dr. Joachim Schnabl

> **How it works: 1. Select from the menu card 2. Discuss the menu with us**

For a reservation, please contact renn@chem.ethz.ch

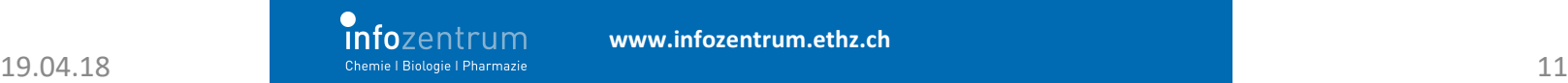

**www.infozentrum.ethz.ch**

Thirsty for coffee? Thirsty for knowledge? Get both. For free.

# **Coffee Lectures**

Tuesdays, Wednesdays and Thursdays HCI G2 | 13:00 - 13:10 |10 minutes only www.infozentrum.ethz.ch

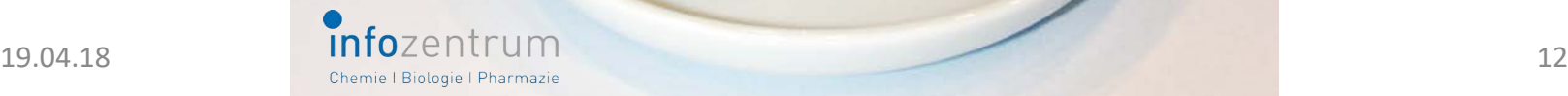

### **Seit wann gibt es Coffee Lectures?**

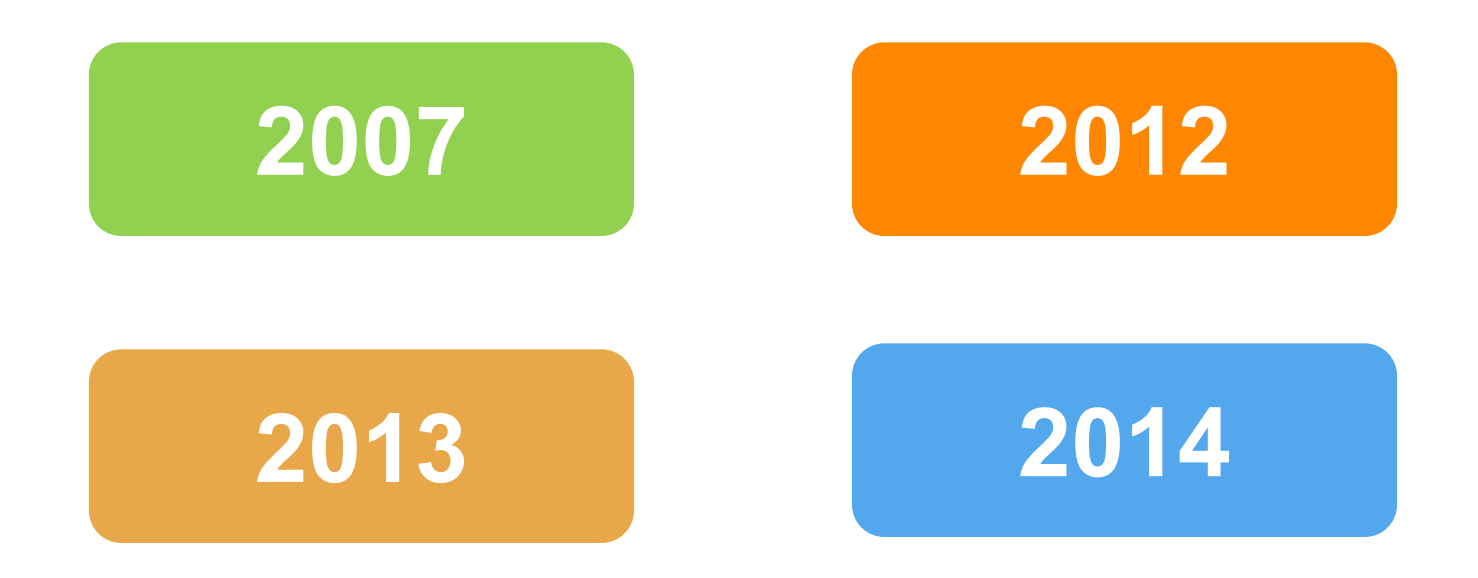

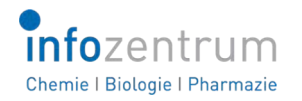

### **Die eigentliche Entstehungsgeschichte der Coffee Lectures**

### **Die Geschichte der Coffee Lectures**

Es war einmal, vor vielen Jahren, in einer kleinen Stadt in ....

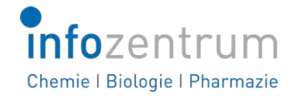

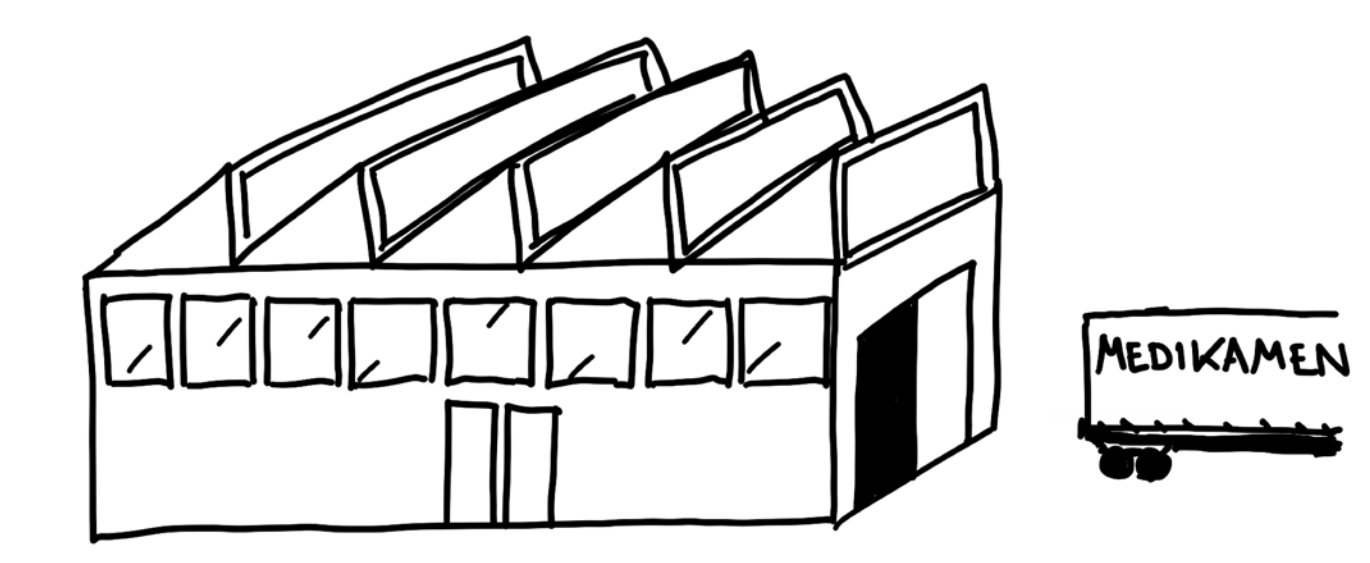

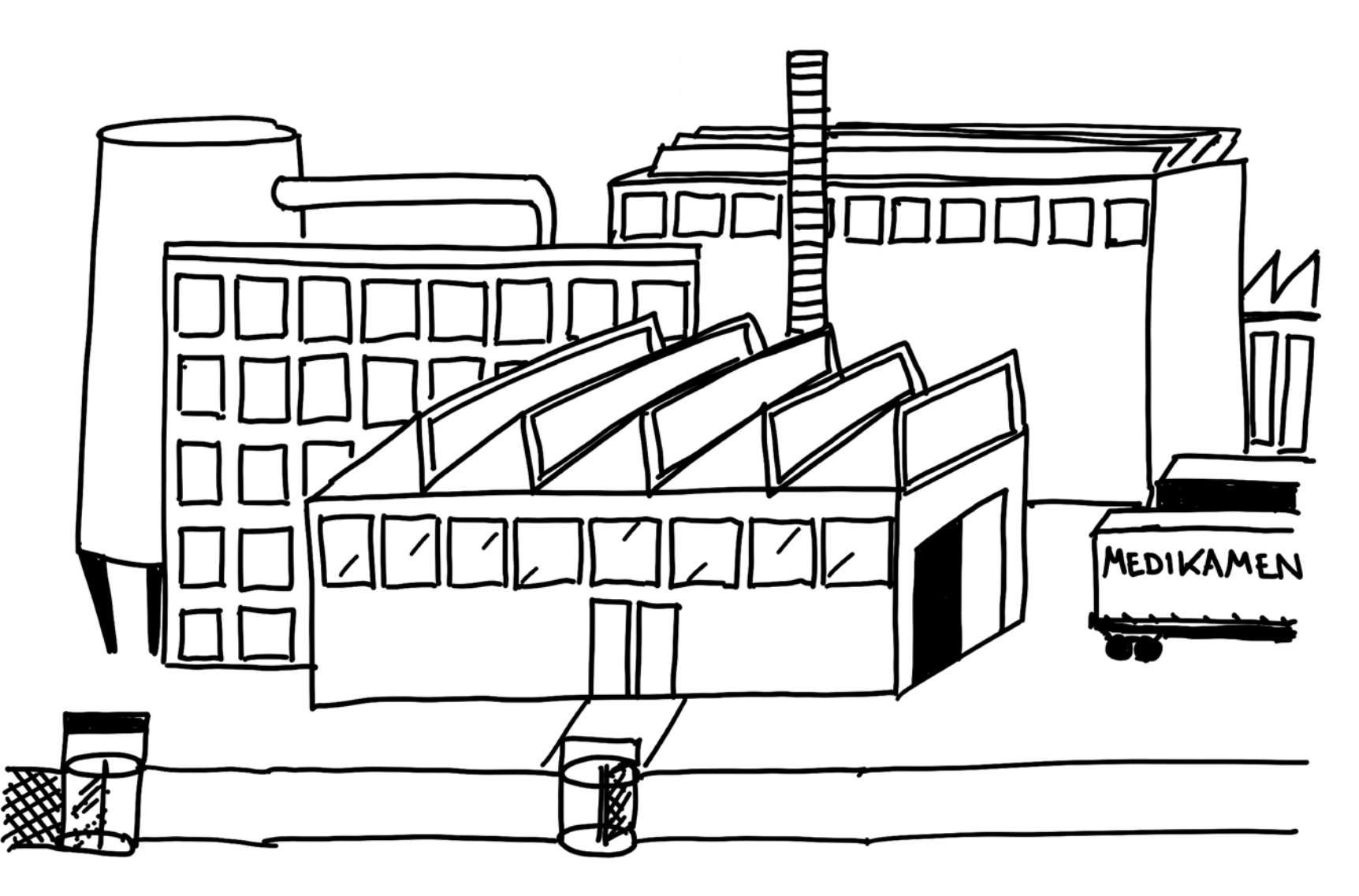

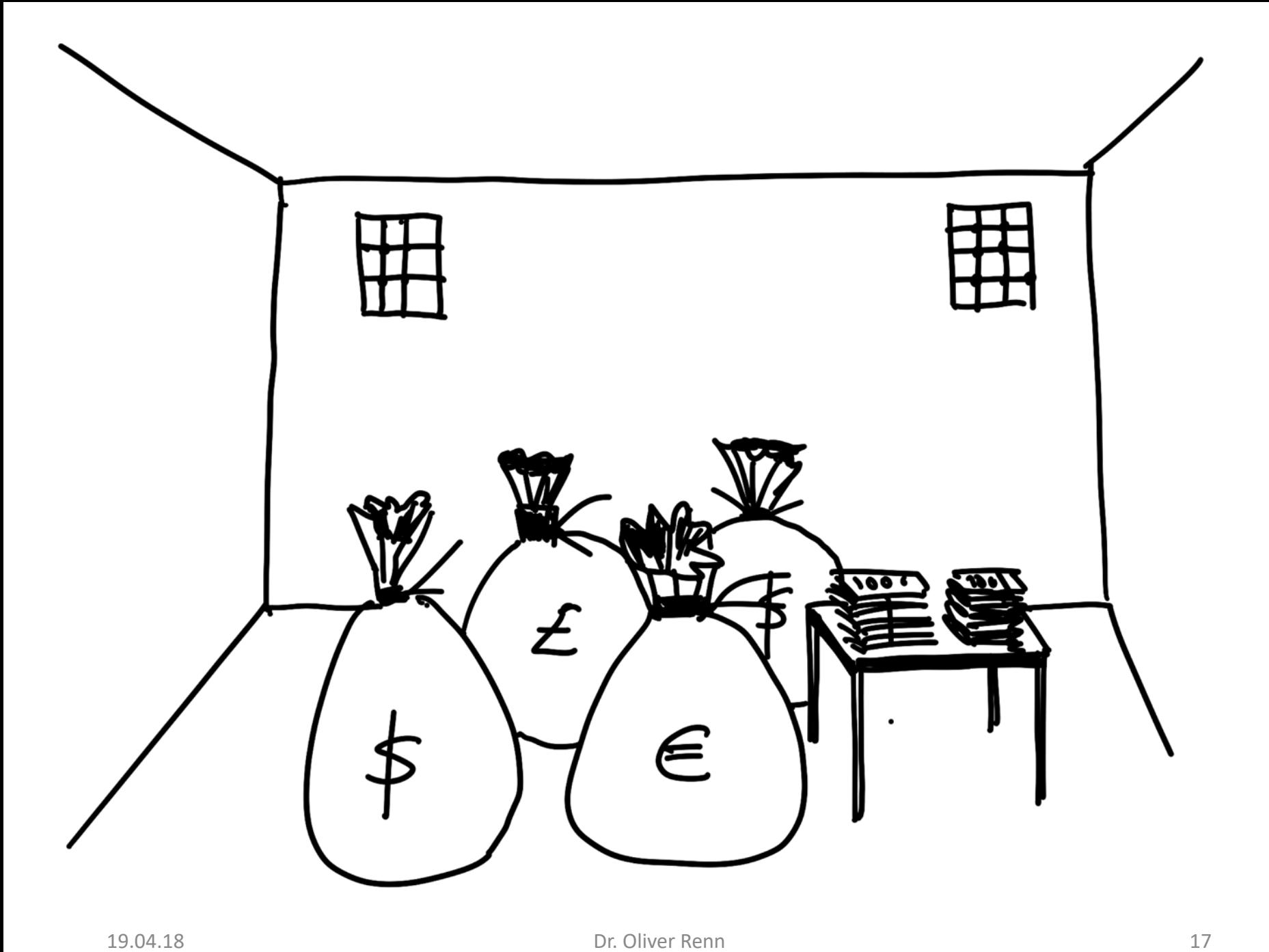

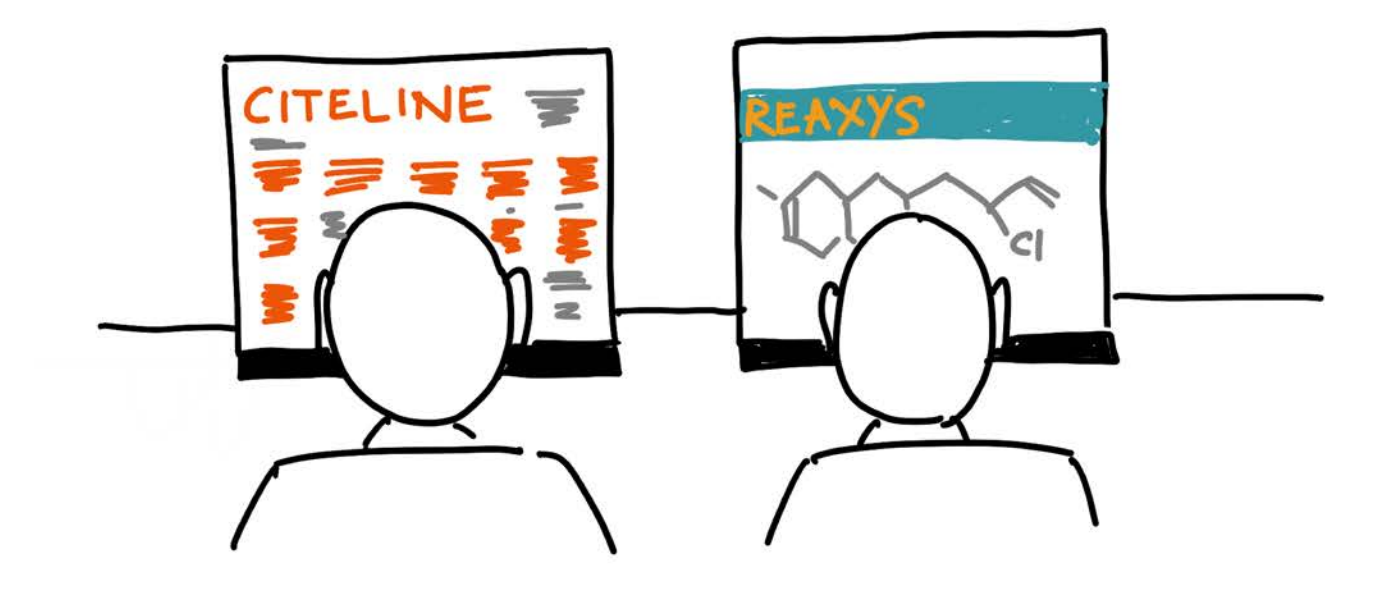

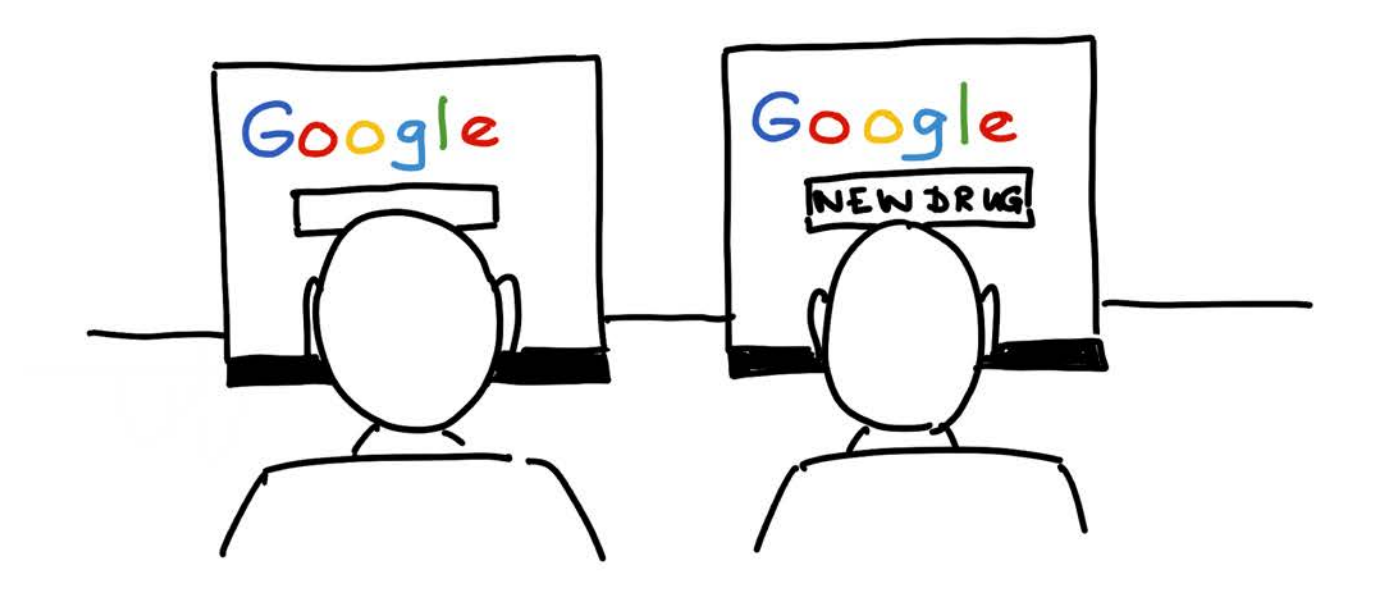

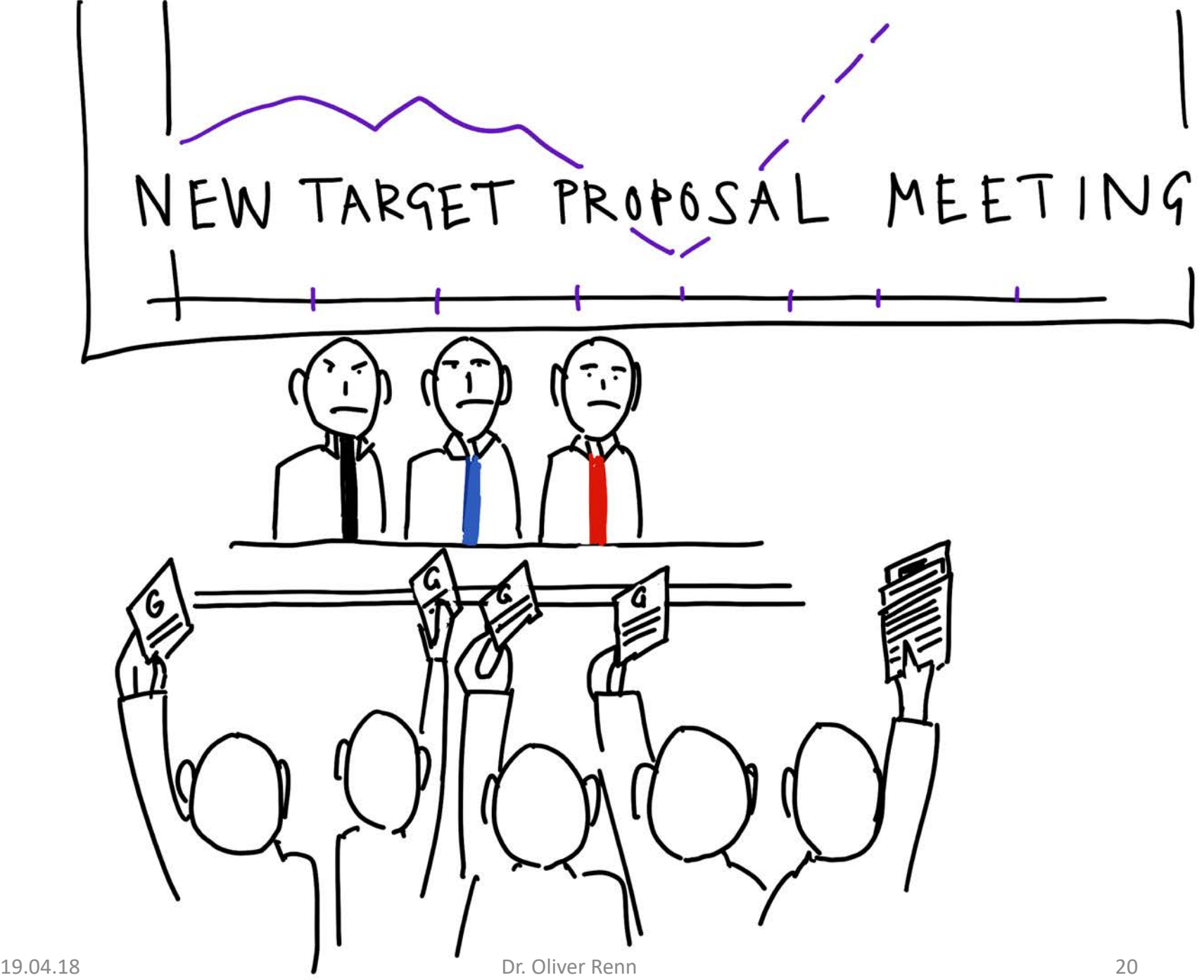

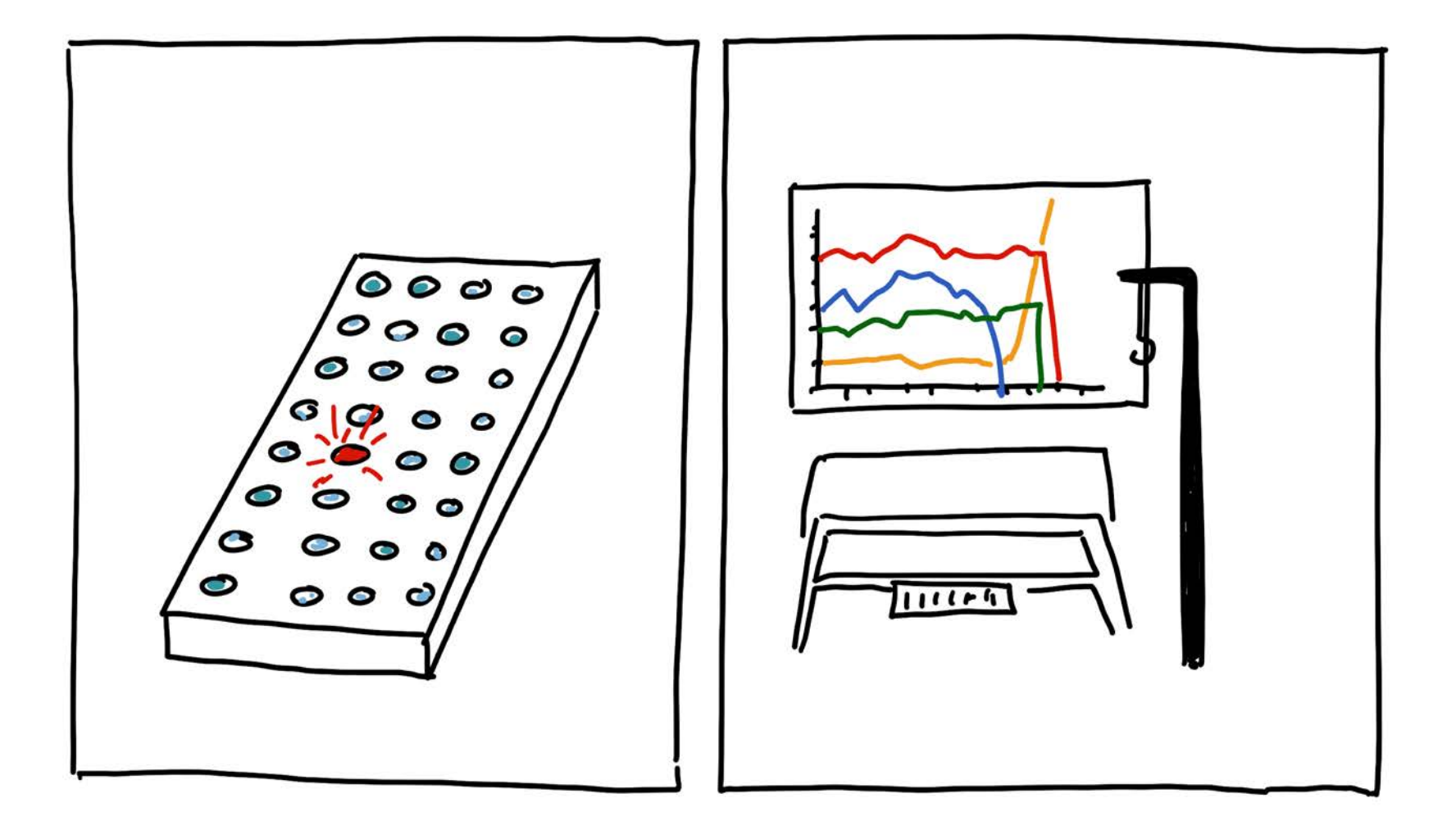

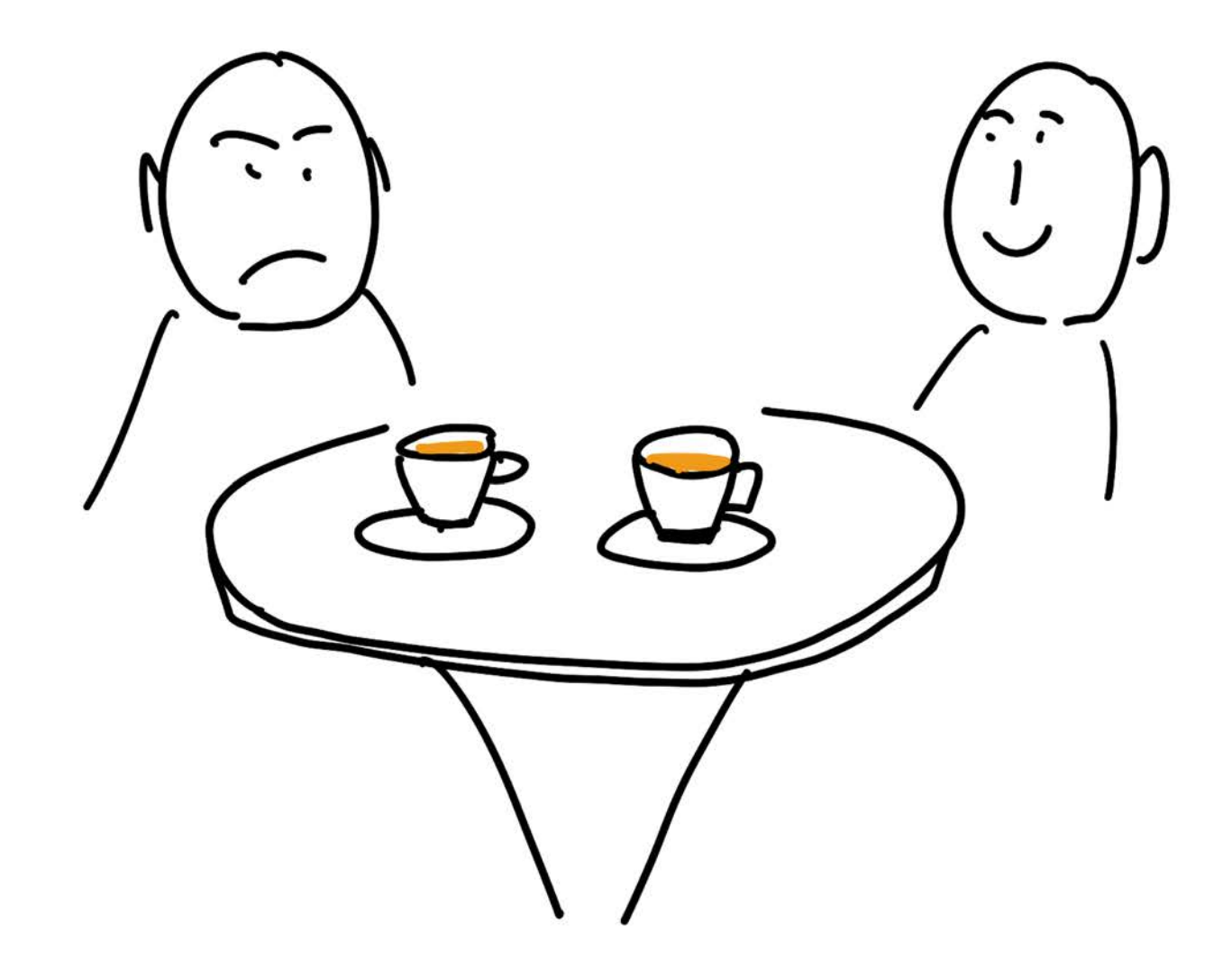

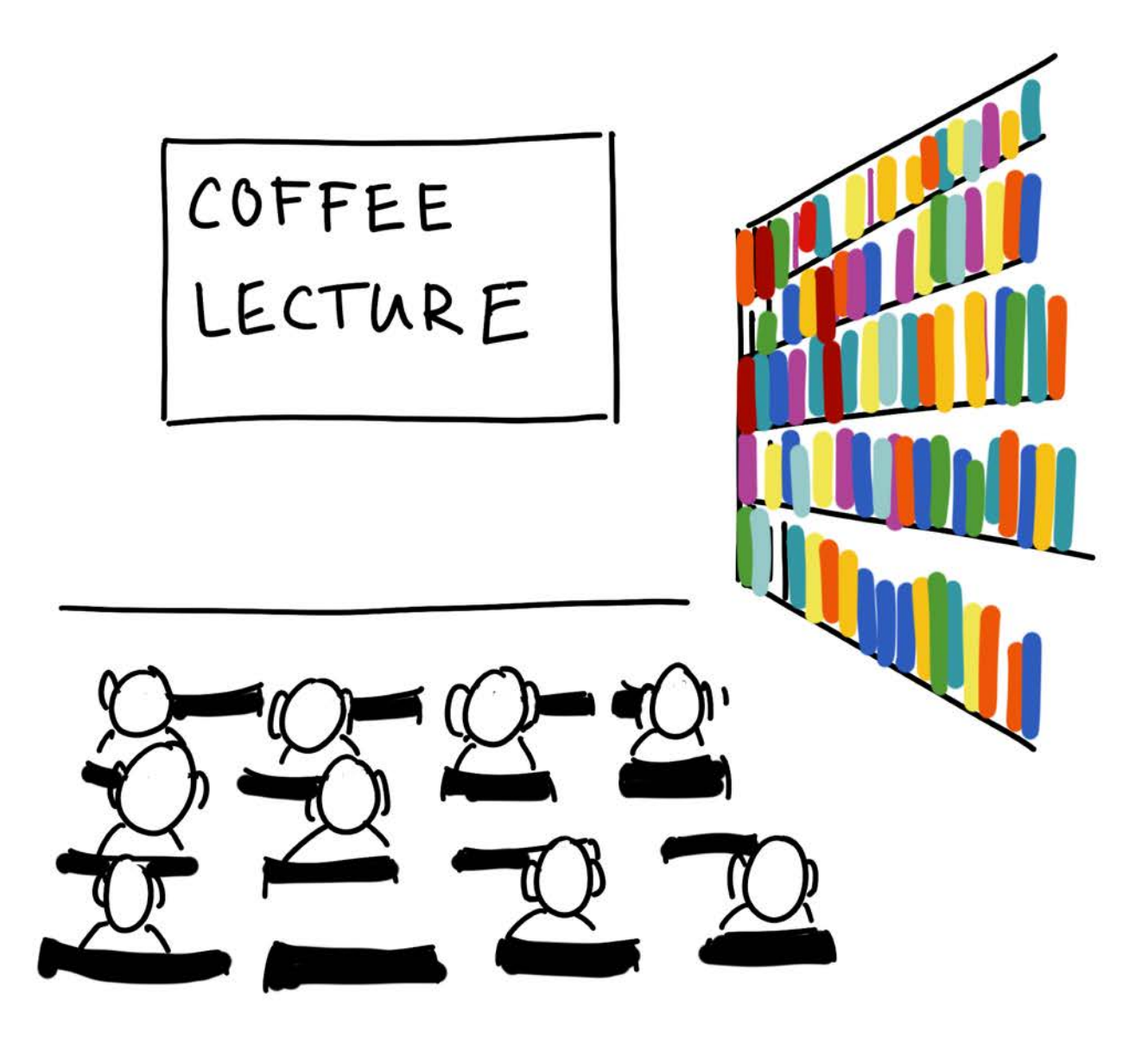

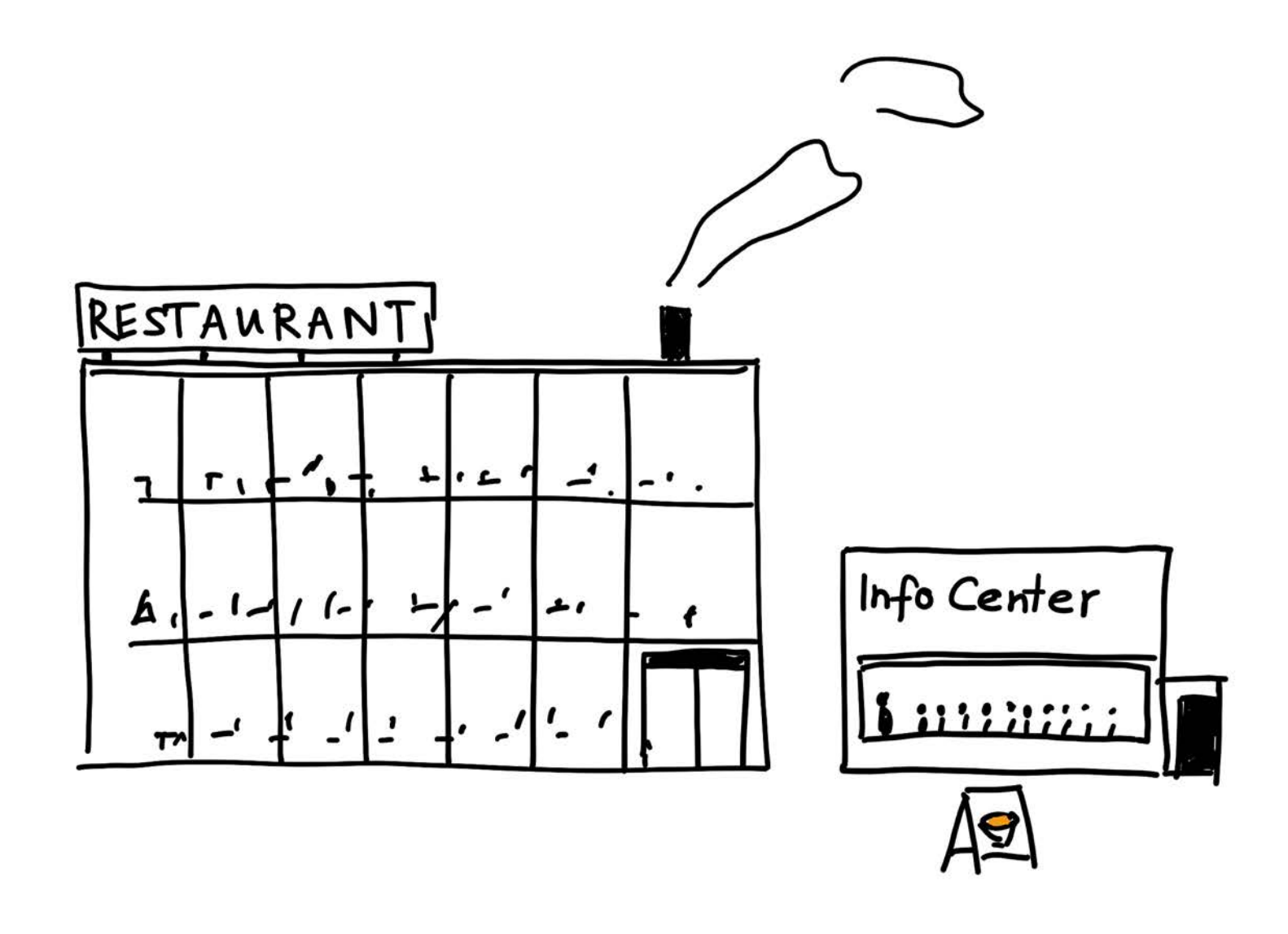

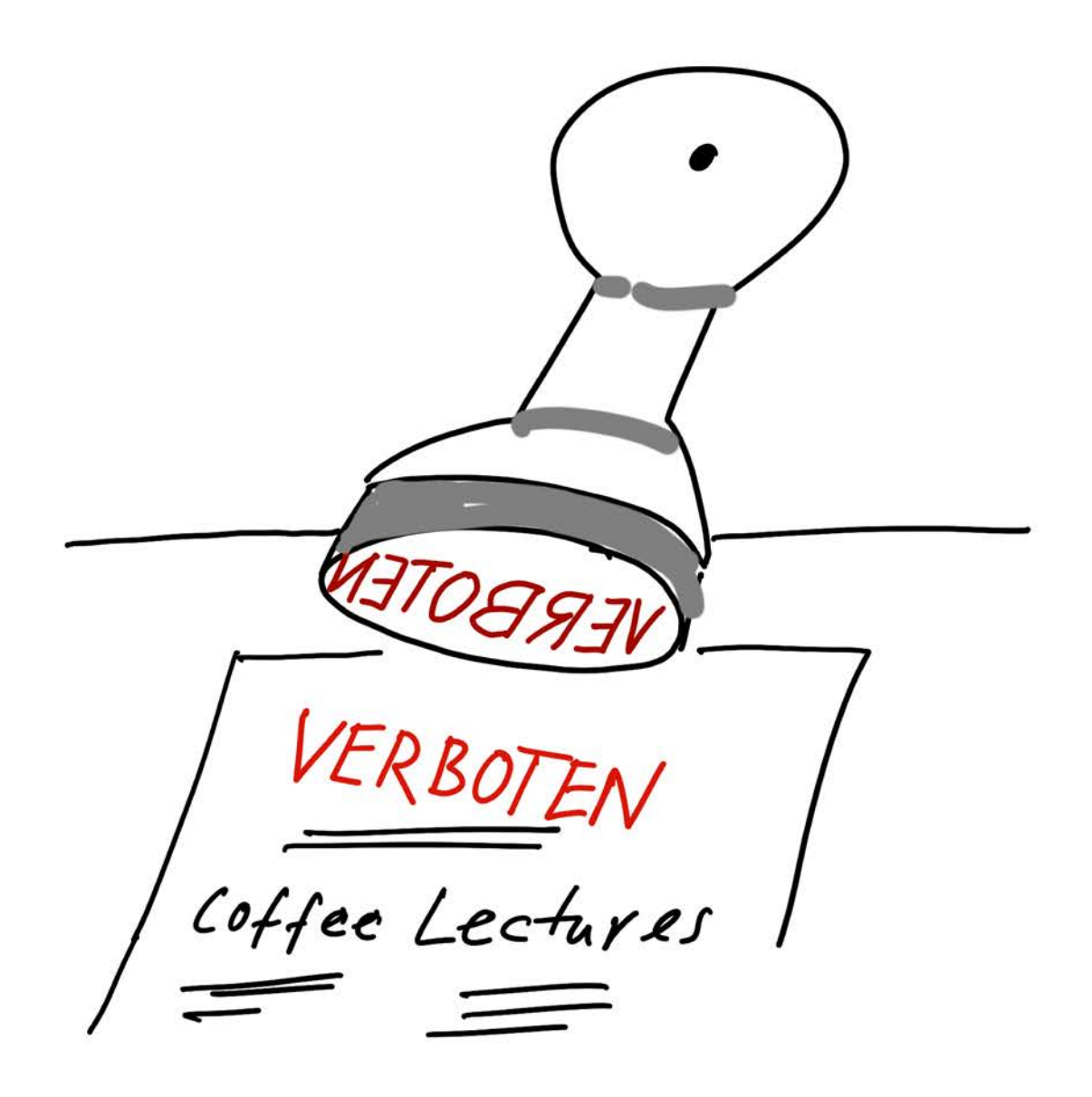

#### **Continuing Education**

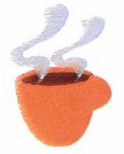

### **Coffee Lectures**

### Continuing Education für BI

Es gibt viele Informationsressourcen bei BI.<br>Es gibt viele Informationsressourcen bei BI. Es gibt viele Informations essource...<br>Richtig eingesetzt, lässt sich damit viel Zeit spa-Richtig eingesetzt, lasst sich damit ver = mit-<br>ren. Die Zeit aber, sich selbst im Informationsdschungel zurechtzufinden, nimmt man sich jedoch kaum.

jedoch kaum.<br>Um diese Informationslücke zu schließen, hat Um diese Informationslucke zu Seinen<br>die Wissenschaftliche Bibliothek 2007, die Cofdie Wissenschaftliche Bibliothek Esser,<br>fee Lectures ins Leben gerufen. Dabei wird der fee Lectures ins Leben gendem Baber met<br>Kaffee nach der Mittagspause mit einem kurzen Kaffee nach der Mittagspause ihn einer<br>Seminar zu Fragestellungen rund um wichtige Seminar zu Fragestehungen fand am meter<br>Informationsressourcen verbunden. Machen Informationsressourcent verbanden.<br>Sie nach Ihrer Mittagspause einfach einen Spa-Sie nach Ihrer Mittagspause eindem Sine in die die<br>ziergang in die Bibliothek, und lernen Sie die ziergang in die Bibliothek, und ferfer<br>Informationsressourcen von BI besser kennen. Informations ressourced for the besser from Pause<br>Die Coffee Lectures starten nach einer Pause Die Cottee Lectures statten nuori und Erweite-<br>wieder im Laufe des Jahres 2008, die Erweitewieder im Laure des James 2007,<br>rung auf den Standort Ingelheim ist geplant.

> Wissenschaftliche Bibliothek

#### Coffee Lectures 2007 - Eine Auswahl der behandelten Themen:

#### $\supset$  Buchbestellungen online

- Citeline TrialTrove: Tabellen und Abbildungen
- $\Rightarrow$  eBooks bei BI
- $\Rightarrow$  E-Mails wieder finden
- Früher informiert sein mit Alerts
- Second Scholar & Google Tricks
- → OVID: Die neue Suchoberfläche
- ⇒ PubMed: Grundlagen & MeSH Suche
	-
- Reference Manager Datenimport
- Scopus: Grundlagen & Tricks
- SEX: Der neue Linkresolver
- SOS Science of Synthesis
- Statt Zeitschriftenumlauf: eTOCs einrichten
- Thomson Pharma & IDdb
- $\circ$  Volltextsuchen in Büchern &
- Zeitschriften

Wir brauchen Ihre Mithilfe, um die Coffee Lectures wieder interes-<br>sant und hilfreich zu gestalten sant und hilfreich zu gestalten.

Benötigen Sie Hilfe, um typische Fragestellungen effektiver bear-<br>beiten zu können?

Gibt es eine Informationsressource, zu der Sie gerne eine kurze Einführung bekommen möchten oder zu der Sie gerne eine kurze<br>Einführung bekommen möchten oder zu der Sie weitergehende Informationen suchen?

Dann beschreiben Sie uns doch Ihre Fragestellung in ein paar<br>Worten, damit wir die Coffee Lectures an Ibre Bestit in ein paar Worten, damit wir die Uns doch Ihre Fragestellung in ein paar<br>sen können. Sie können uns auch gerne ein Ebedürfnisse anpassen können. Sie können uns auch gerne ein Feedback zu unseren bisherigen Coffee Lectures geben bisherigen Coffee Lectures geben.

#### An die

Wissenschaftliche **SI** Bibliothek

per Fax: 2173 per Hauspost K51-00-01 per Mail

zrWMZ HelpDesk

Ich schlage folgende Themen für die nächsten Coffee Lectures vor:

Freiwillige Angabe für Rückfragen (Name, Abt.)

### **Warum Coffee Lectures an der ETH Zürich?**

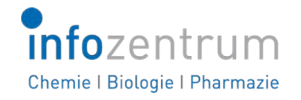

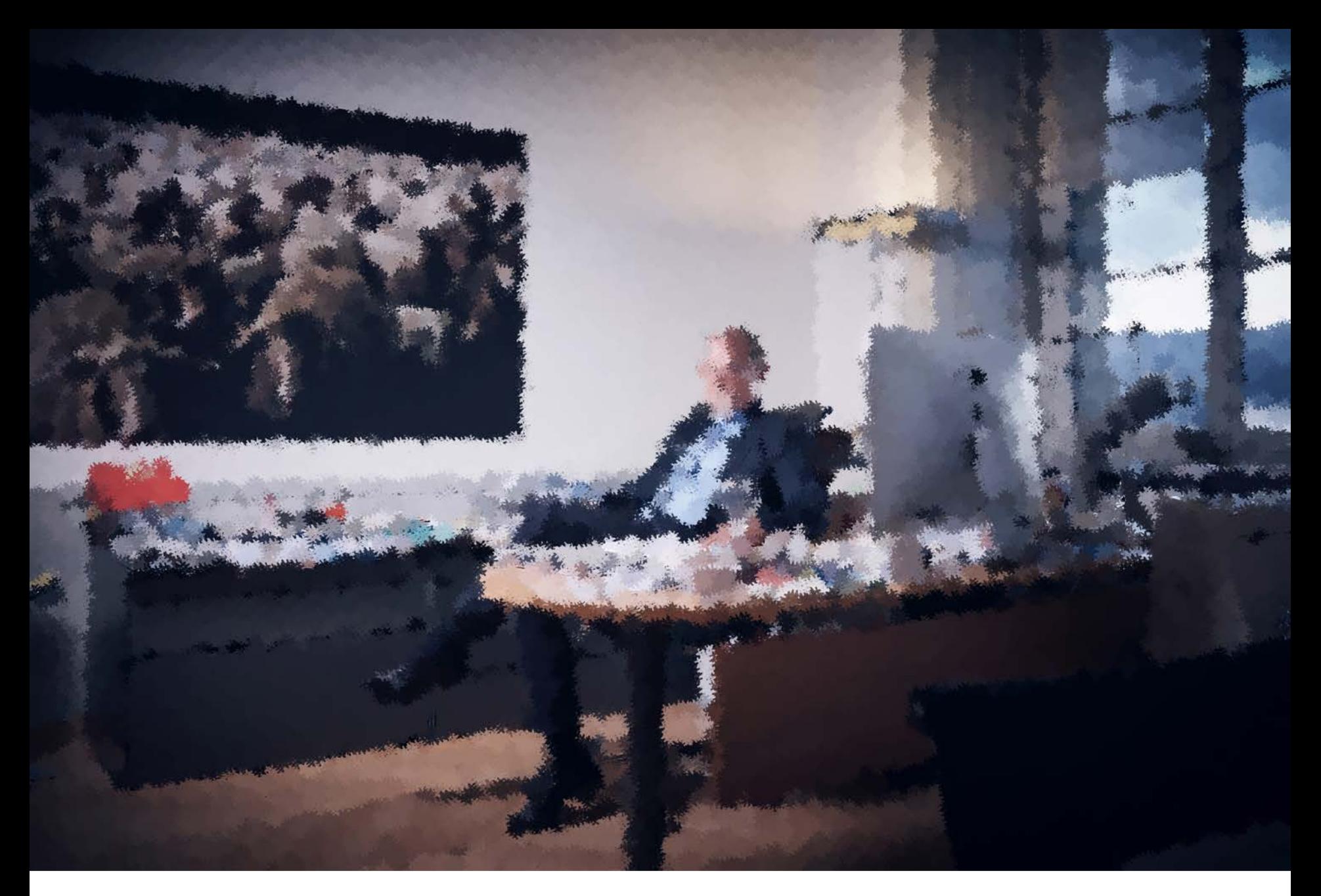

Prof. Dr. Detlef Günther, Vizepräsident für Forschung und Wirtschaftsbeziehungen ETH Zürich

### **Warum Coffee Lectures an der ETH Zürich?**

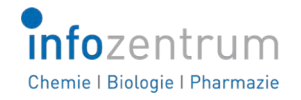

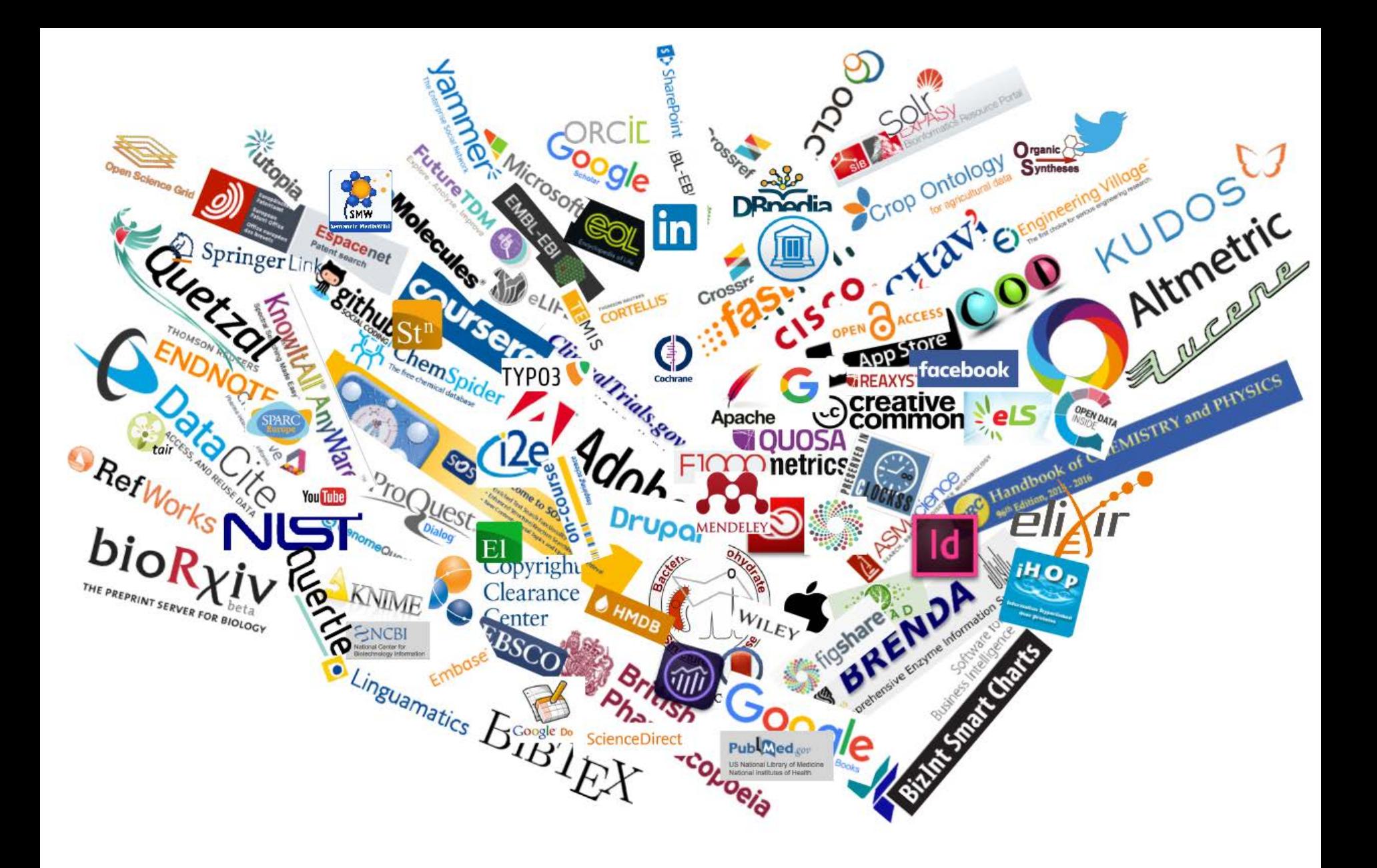

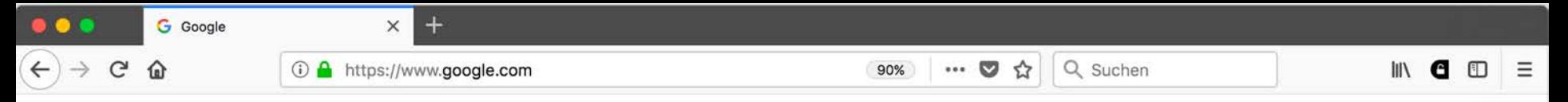

m Gmail Images  $\circ$  $\circ$ 

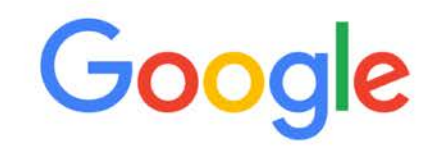

Google Search

I'm Feeling Lucky

Google offered in: Deutsch Français Italiano Rumantsch

Switzerland<br>19.04.18 Dr. Oliver Renn 31

Advertising Business About

### **Vorwissen bei Doktorierenden (1)**

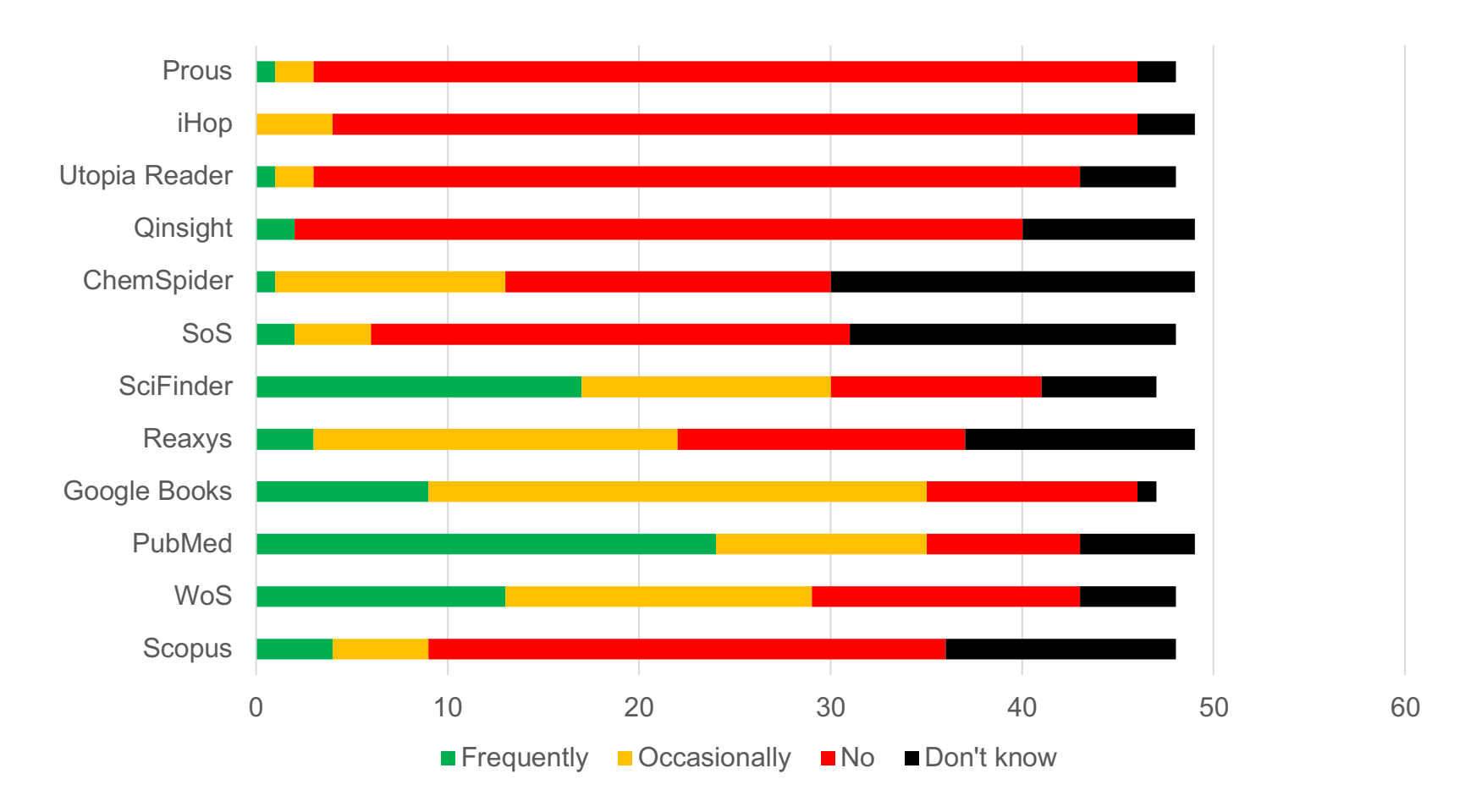

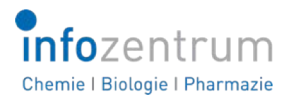

| |

### **Vorwissen bei Doktorierenden (2)**

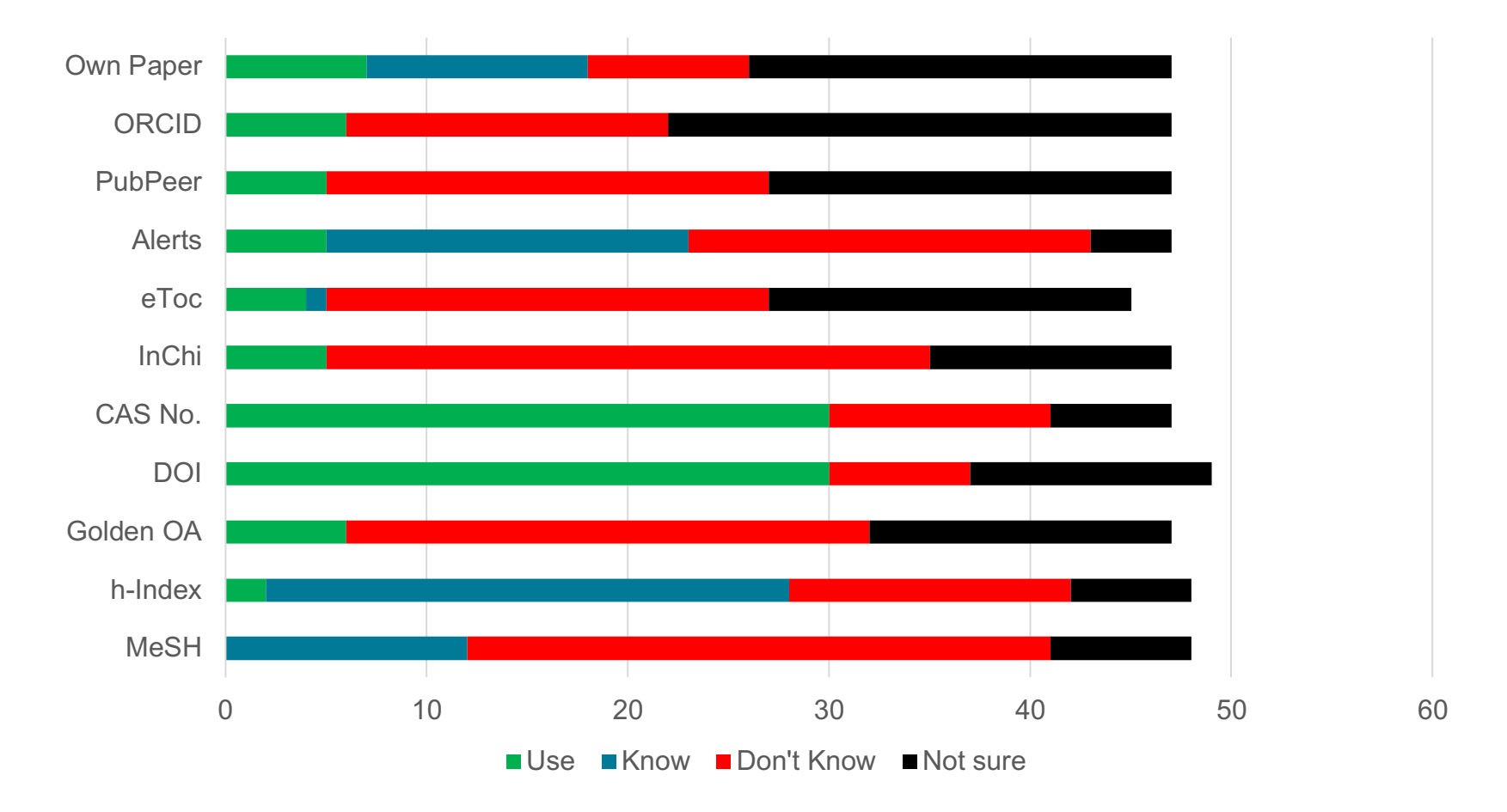

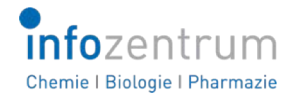

| |

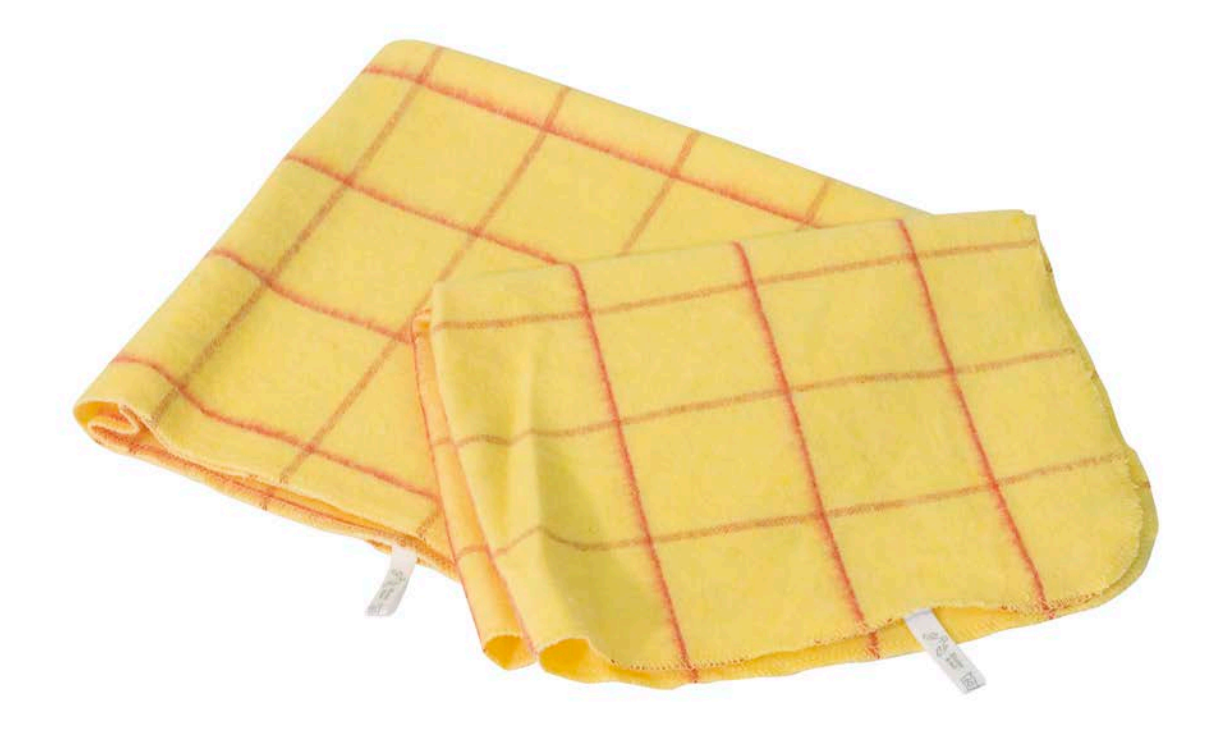

### **Der Start der Coffee Lectures an der ETH Zürich am 3. Dezember 2013**

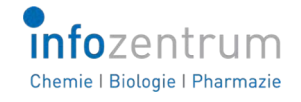

### **Ohne Werbung geht es nicht**

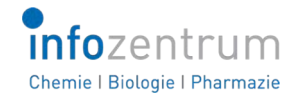
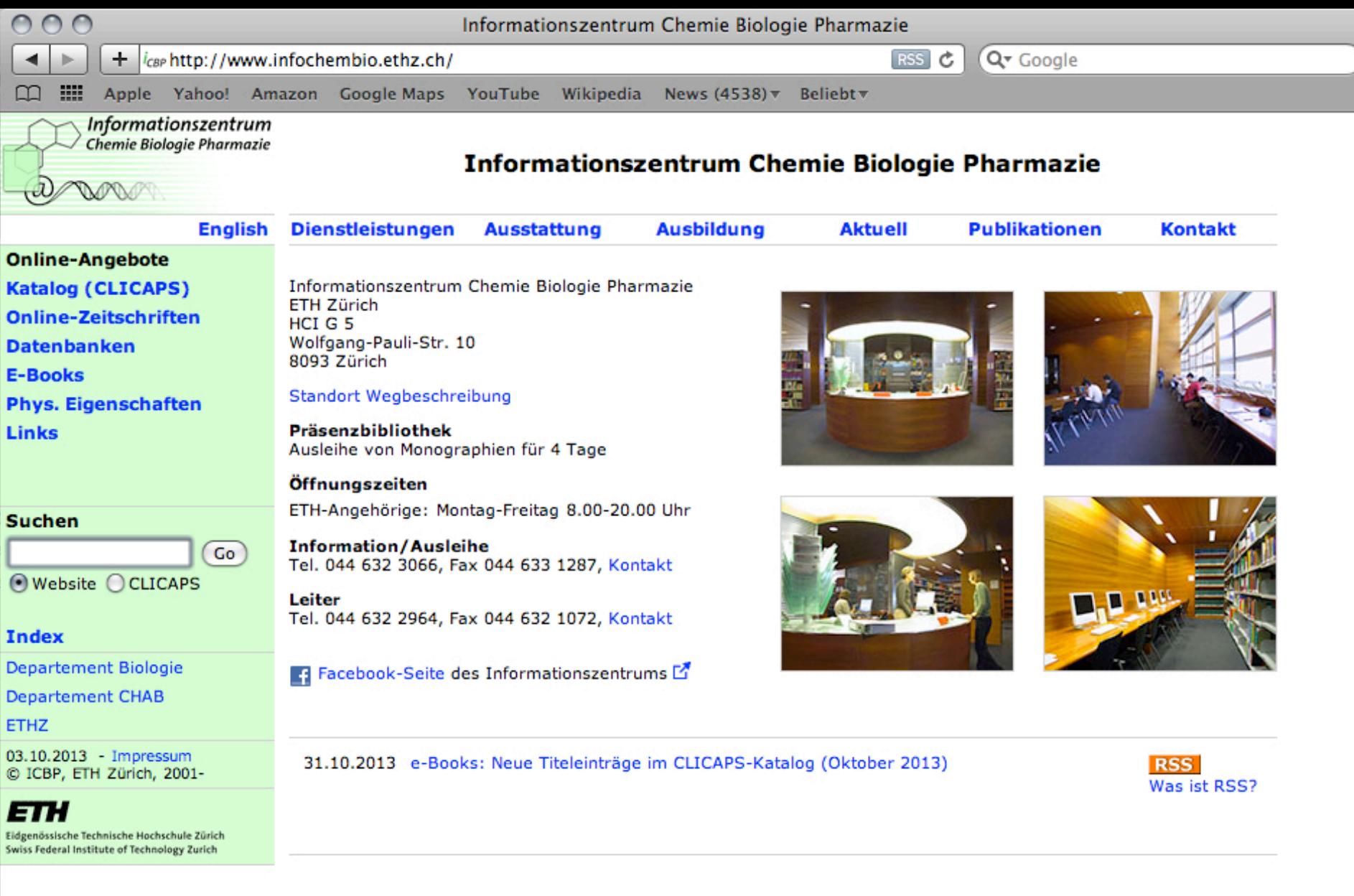

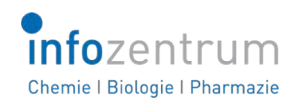

j

h

### $\leftarrow$ (i) www.infozentrum.ethz.ch/en/

### $\bullet$ *infozentrum* Chemie I Biologie I Pharmazie

FTH Eidgenössische Technische Hochschule Zürich Swiss Federal Institute of Technology Zurich

> Services Databases & Tools Catalogues - New Books A Place to Learn and Study Team What's up Downloads ICBP **Scientific Publications** Infocus

Das ICBP auf:

19.04.1

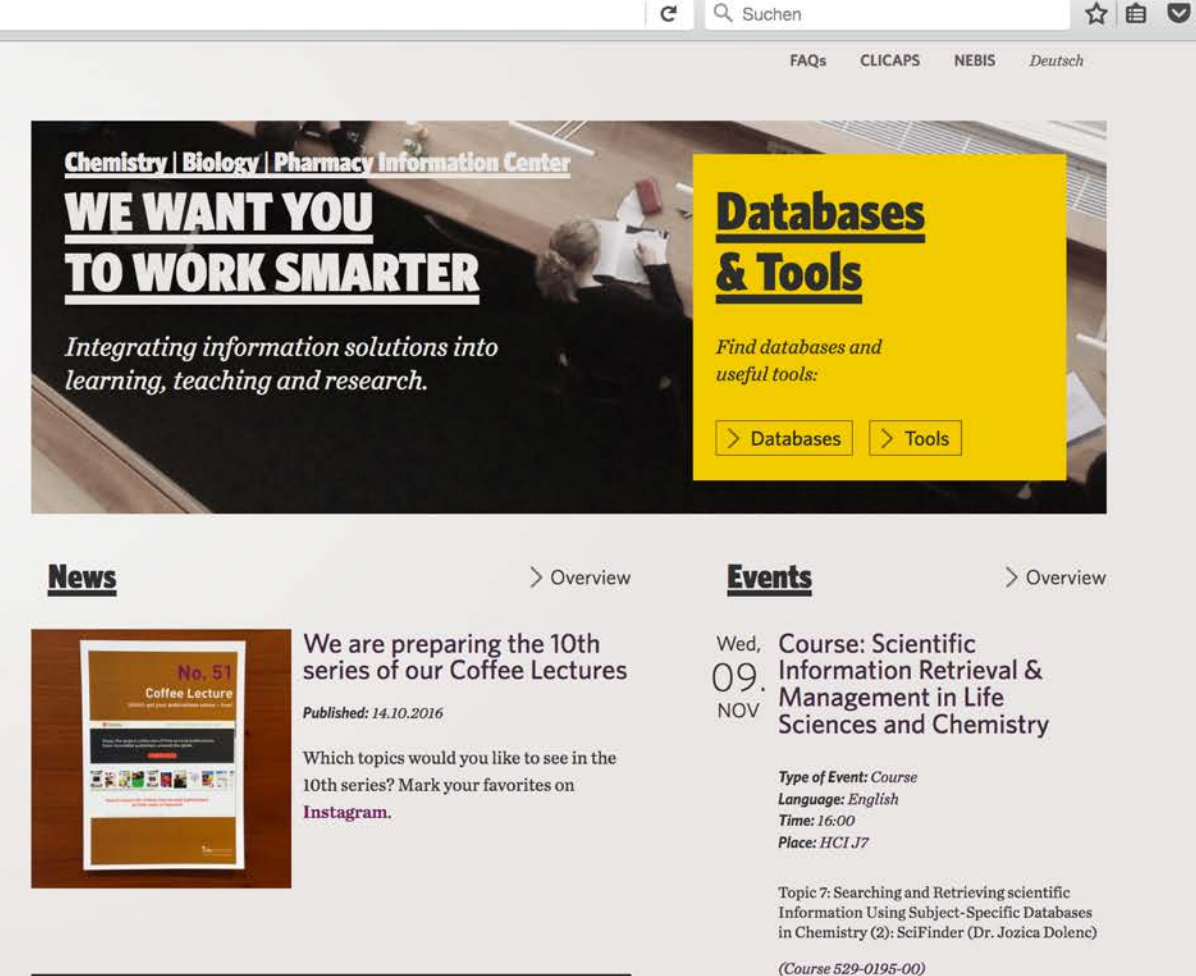

Newsletter Infozine: Subscribe for free Your e-mail adress

**ETH** zürich

uswahl neuer Bücher Pharmazie November - 2016

 $>subscript$ 

### Selection of newly acquired books - November 2016

Published: 01.11.2016

A-selection of newly acquired books, for<br>the four subject areas Chemistry, Biology,

Pharmacy as well as Varia, can be found

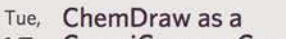

- **CompiCampus Course** 15.
- **NOV Type of Event: Training Course** Language: English Time: 18:15 Place: HG E19

This semester the Info Center participates again in the Compicampus IT short courses: Learn how to use ChemDraw more efficiently and save a lot of time during studies and in the lab.

 $\equiv$ 

 $G$ ⇧

. . .

(i) 又 www.infozentrum.ethz.ch/aktuelles/veranstaltungen/

67%

 $\equiv$ 

FAQs **CLICAPS NEBIS** English **info**zentrum Chemie | Biologie | Pharmazie **Aktuelles Veranstaltungen** ETH Eidgenössische Technische Hochschule Zürich Swiss Federal Institute of Technology Zurich Veranstaltungstypen Zielgruppen Dienstleistungen < MÅRZ"18  $\rightarrow$ Webinar Coffee Lecture Studenten heute **Workshop** Schulung Wissenschaftler Datenbanken & Tools  $2 \quad 3 \quad 4$  $\overline{\mathbf{5}}$ Seminar Roadshow  $67$ 8 9 10 11 Kataloge - Neue Bücher **Xurzschulung**  $12<sup>°</sup>$ 13 14 15 16 17 18 Vortrag Lern- und Studienort Vorlesung 19 20 21 22 23 24 25 Einführung Team 26 27 28 29 30 31 **Aktuelles**  $\wedge$  Veranstaltung Filtern Veranstaltungen Infozine News Publikationsreife 3D-Bilder mit PyMOL (No. Mi, Veranstaltungstyp: Coffee Lecture  $07.54$ Downloads ICBP Sprache: English, Deutsch Zeit: 13:00 - 13:10 MÄR Mit PyMOL können Sie wunderschöne 3D-Bilder von Biomolekülen erstellen. Wissenschaftliche Publikationen Ort: HCI, Seminarraum G2 mehr Informationen 鬥 Infocus Zu Kalender hinzufügen WebCSD - das Portal der Cambridge Do, Veranstaltungstyp: Coffee Lecture 08. Structural Database (No. 22) Sprache: English, Deutsch Zeit: 13:00 - 13:10  $\ensuremath{\mathsf{MAR}}$ . Die CSD enthält über 900 000 Strukturen kleiner organischer Moleküle und Ort: HCI, Seminarraum G2 metallorganischer Verbindungen. ी Zu Kalender hinzufügen mehr Informationen Einführung in die Nutzung der Literatur für Fr, Veranstaltungstyp: Einführung 09 Studierende der Materialwissenschaften Sprache: Deutsch Zeit: 12:45 - 13:45  $\mathsf{M} \tilde{\mathsf{A}} \mathsf{R}$  Allgemeiner Überblick über an der ETH Zürich vorhandenen Datenbanken Ort: und Informationslösungen sowie die Dienstleistungen des Infozentrums. ヴ Zu Kalender hinzufügen mehr Informationen Mo, CompiCampus Chemdraw Veranstaltungstyp: Schulung Das ICBP auf: Sprache: English 2. Im Rahmen des Compicampus bietet das Infozentrum erneut ein Training für  $f$  in Ð Zeit: 18:15 - 20:30 MÄR ChemDrawan.

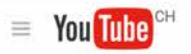

Suchen

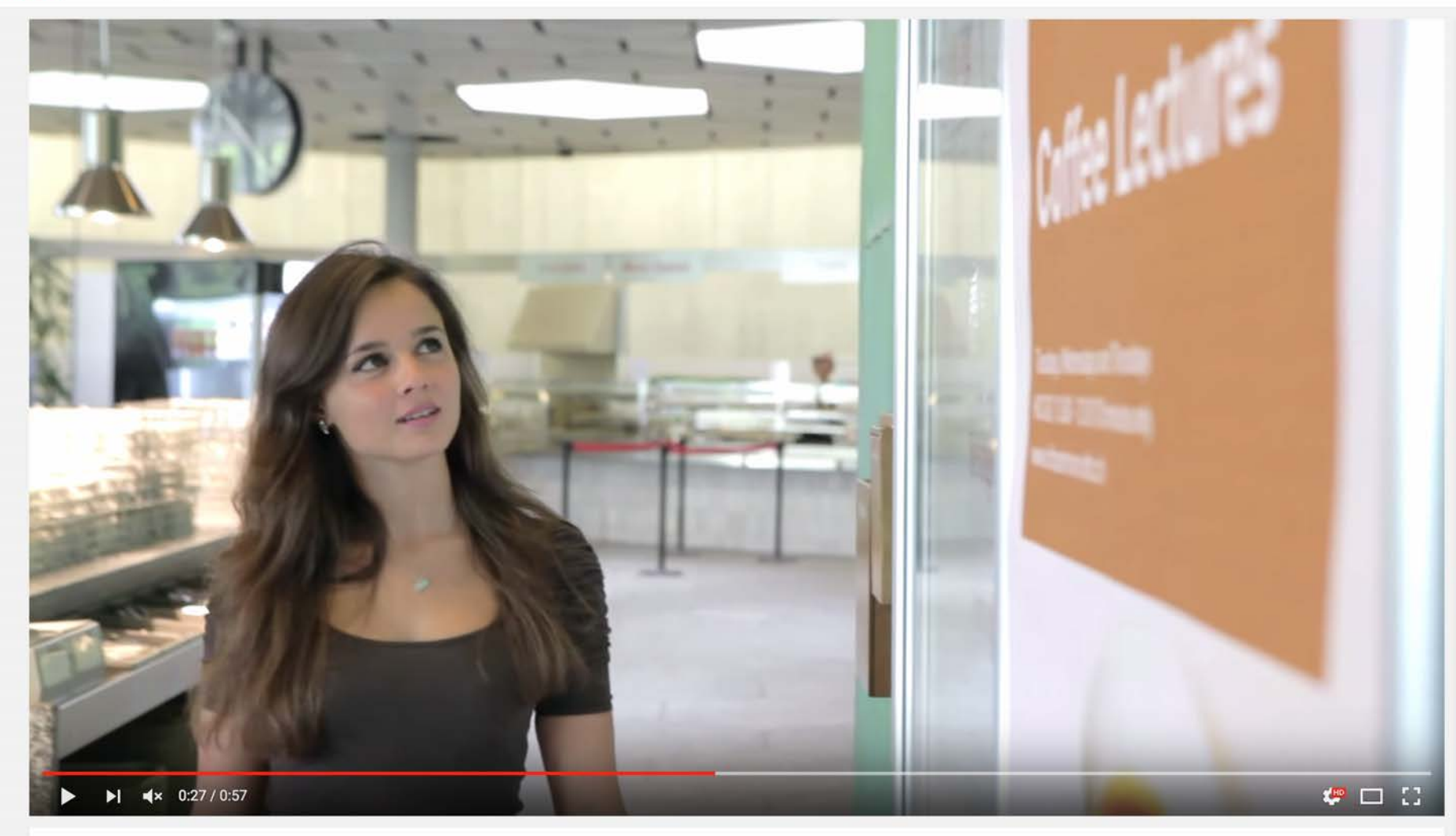

 $\hbox{\ensuremath{\mathsf{Q}}\xspace}$ 

## "Coffee Lectures" des Informationszentrums Chemie | Biologie | Pharmazie

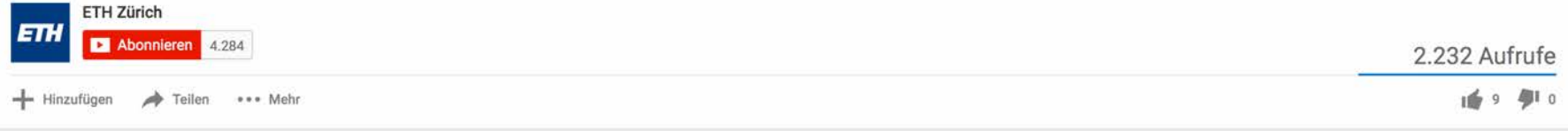

## **ETH**zürich

Thirsty for coffee? Thirsty for knowledge? Get both. For free.

# **Coffee Lectures**

Tuesdays, Wednesdays and Thursdays HCI G2 | 13:00 - 13:10 |10 minutes only www.infozentrum.ethz.ch

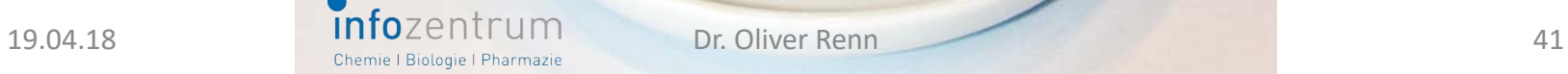

## **Coffee Lectures : Die ersten neun**

**Di, Mi, Do, 13.00 Uhr, HCI G2**

## **1 Dienstag, 3. Dezember Mit Alerts auf dem Laufenden**

**bleiben (No. 1)** Mit Alerts, die Sie ganz einfach in der Datenbank Scopus einrichten können, sind Sie immer auf dem Laufenden, was in Ihrem Forschungsge biet publiziert wird.

Referent: Dr. Oliver Renn

**Auf dem Laufenden bleiben mit Zeitschriftenalerts und, ja, auch Google Alerts (No. 4)** Zu fast jedem Forschungs gebiet gibt es wichtige Zeit schriften. Für diese sollte man eTocs haben, um über neue Hefte und Beiträge informiert zu sein.

**Dienstag, 10. Dezember** 

**4**

**5**

**(No. 5)**

**6**

Referent: Dr. Oliver Renn

**Mittwoch, 11. Dezember Artikel als PDFs mit spre chenden Namen downloaden** 

Sie laden Artikel aus Zeit schriften herunter und haben danach jede Menge PDFs mit kryptischen Namen auf Ihrem Desktop? Das muss nicht sein. Referent: Dr. Oliver Renn

**Donnerstag ,12. Dezember Lernen Sie KnowItAll kennen – und über 1.4 Millionen** 

**Spektren (No. 6)** Suchen Sie ein IR -Spektrum Ihrer Verbindung? Möchten Sie in Ihrem 1H NMR -Spekt rum die chemischen Verschie bungen identifizieren? Vermu ten Sie, dass es sich bei Ihrem Spektrum um eine Mischung von Verbindungen handelt? Referent: Dr. Jozica Dolenc

# **2**

### **Mittwoch, 4. Dezember Volltextsuche in Büchern mit Google Books (No. 2)**

Sie haben keine Zeit, Bücher zu lesen, um herauszufinden, ob ein bestimmter Inhalt in einem Buch wirklich vorhan den ist? Referent: Dr. Oliver Renn

# **3**

**Donnerstag, 5. Dezember Was ist Ihr h - Index? (No. 3)**

Sie möchte wissen, wie hoch Ihr Impact Factor ist, wie hoch ihr h -index ist – oder der Ihrer Kolleginnen und Kollegen? Referent: Dr. Oliver Renn

### **Jede Coffee Lecture nur 10 Minuten – von 13:00 bis 13:10 Uhr**

### **Dienstag, 17. Dezember Infotherm: Eine Datenbank thermophysikalischer Eigenschaften von Verbin dungen und Mischungen (No. 7)**

**7**

Müssen Sie ein Konzept ma chen für das Design einer energieeffizienten Chemiean lage? Haben Sie Schwierigkei ten, Daten zu Transporteigen schaften von Lösungsgemi schen zu erhalten? Benötigen Sie eine valide Schätzung des Dampfdrucks Ihrer Verbin dung in einem bestimmten Temperaturbereich? Referent: Dr. Jozica Dolenc

**8**

### **Mendeley zur Verwaltung Ihrer Literaturzitate und PDFs. Ein kurzer Praxisbe richt. (No. 8)**

Mendeley ist eine Alternative zum bekannten Literaturver waltungsprogramm EndNote. Referent: Leo Betschart, Insti tut für Pharmazeutische Wis senschaften

**9**

### **Donnerstag, 19. Dezember Google Trends (No. 9)**

Trend ist oder werden könnte?

**Mittwoch, 18. Dezember** 

Sie möchten wissen, was an dere so interessiert, was Mit GoogleTrends können Sie es zumindest abschätzen. Referent: Dr. Oliver Renn

**Das Format**

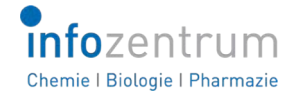

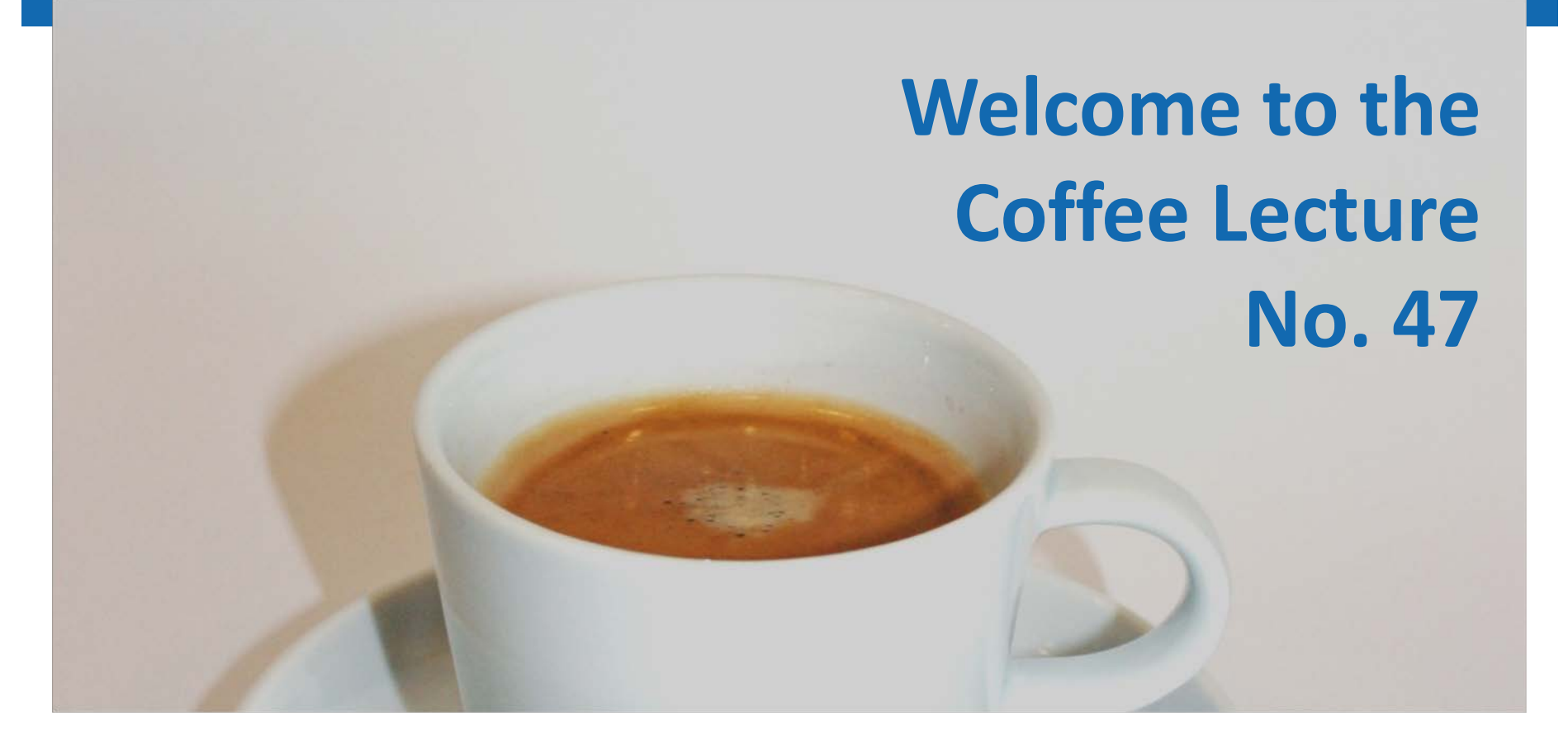

# **Quick and easy: Screencasts on Macs and iPads (No. 47)**

Dr. Oliver Renn, Infozentrum Chemie | Biologie | Pharmazie

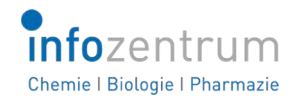

# **The Problem**

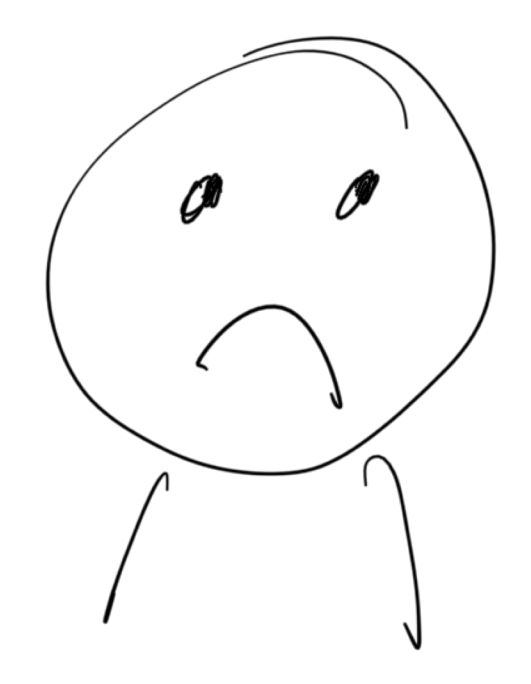

**A** wants to send out a Mailchimp newsletter

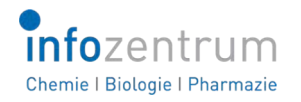

# **The Problem**

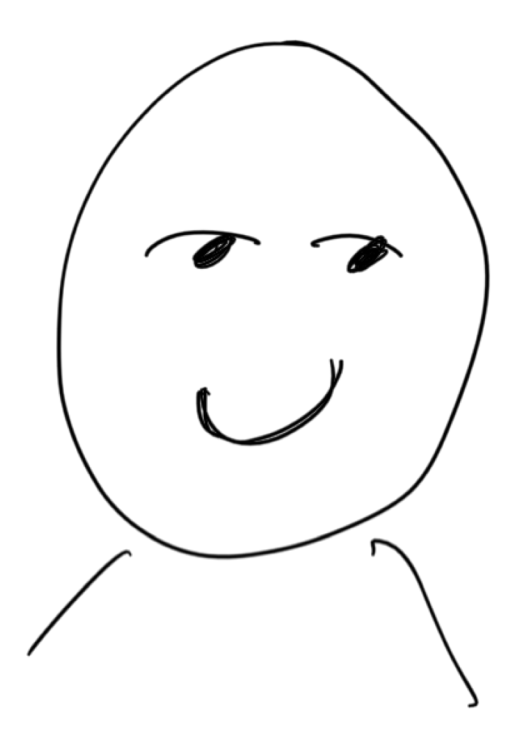

# **B** knows how to do it

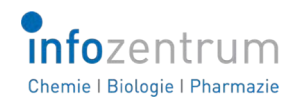

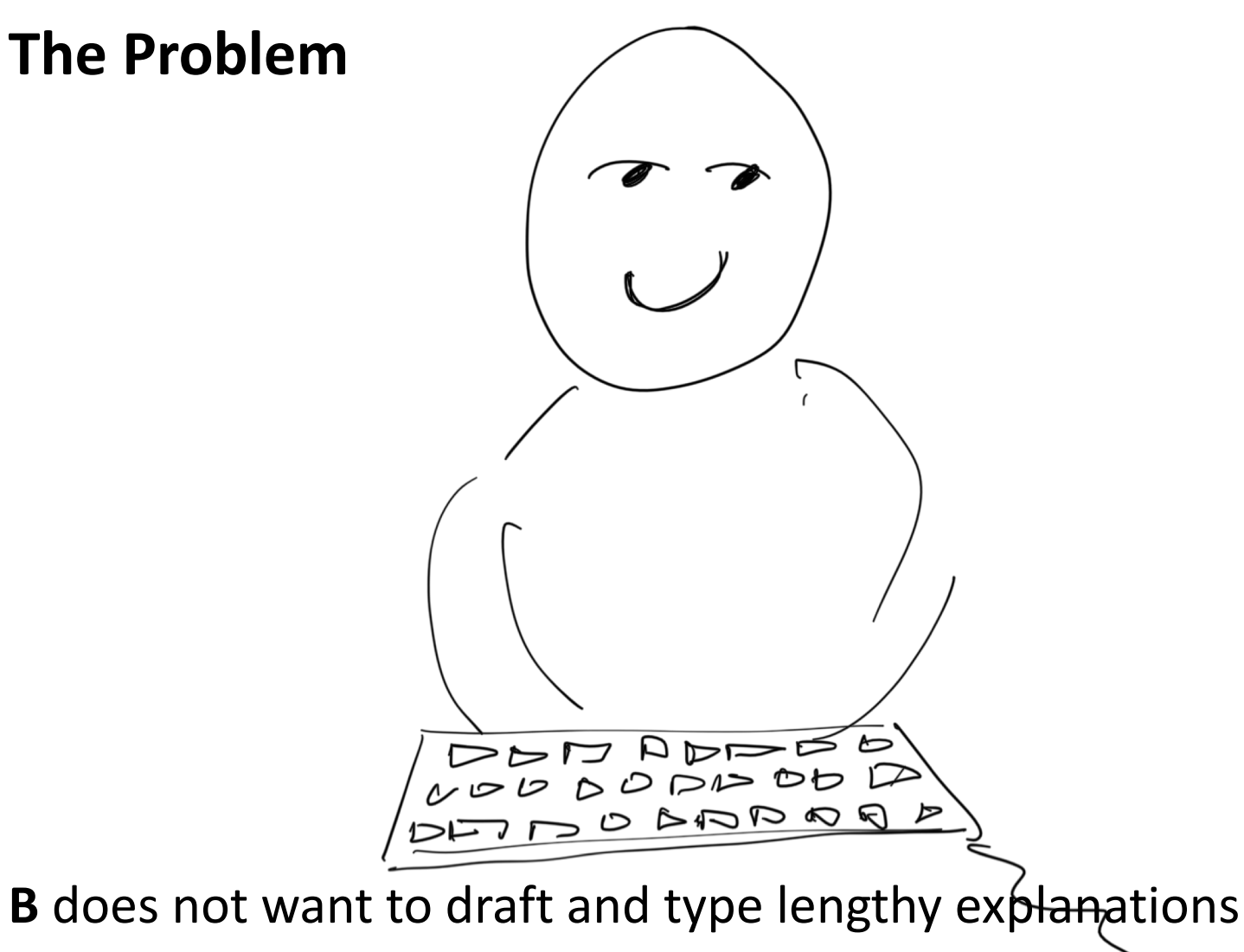

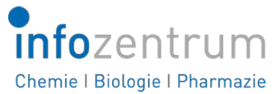

# **The Solution**

If you work with macOS and iOS:

# **Simply do a screencast**

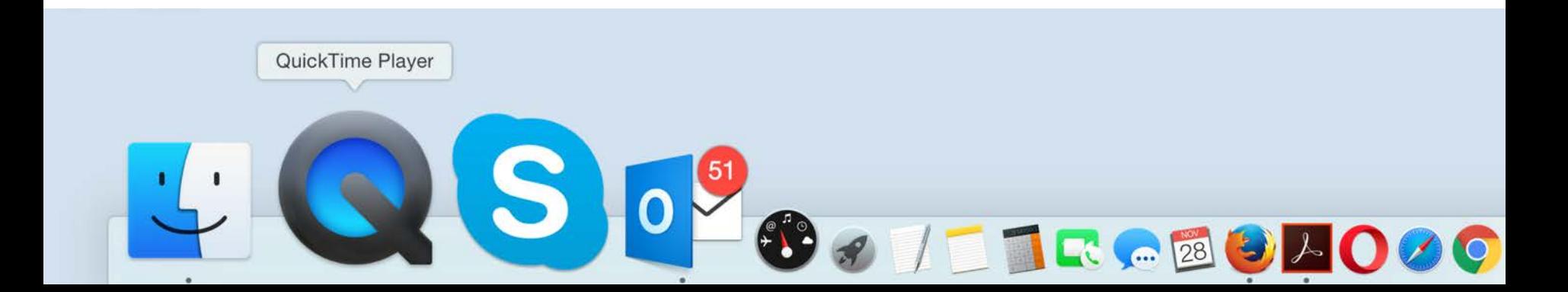

### **Googles Hidden Tools Choreographie**

**Google Chrome** öffnen und auf Deutsch bzw. Englisch fragen: **In welchen Bibliotheken gibt es Coffee Lectures?** Bis auf Seite 4 scrollen. **Who is the president of ETH Zurich?** Nach vergeblichen Versuchen fragen: **Who is the President of the Swiss Federal Institute of Technology?** Dann auf Deutsch fragen: **Wer ist der Präsident der ETH Zürich?** Dann auf Deutsch fragen: **Was hältst Du von Siri?**

**Google Chrome** als **Taschenrechner** verwenden: **11.2 times 47.8** eingeben

Die Frage **What time is it in Davis** einsprechen.

**Auf** https://musiclab.chromeexperiments.com/Spectrogram gehen und **Spektrogram** auswählen, die **Trompete** ertönen lassen.

Auf https://www.google.com/trends/hottrends/visualize ? Zeigen, was die Schweizer suchen, nämlich auf Switzerland limitieren

Auf http://www.google.com/publicdata/directory gehen, **Eurostat** aussuchen und **Minimum wage in Europe** auswählen, Polen und Deutschland auswählen und rechts oben die verschiedenen Visualisierungen auswählen. Sagen, dass Deutschland noch nicht so lange einen Mindestlohn hat – und die Schweiz gar nicht.

Auf https://www.google.com/culturalinstitute/ Zürich auswählen, und das Kunsthaus CO2 frei besuchen

Auf **Google Trends** gehen, nach **Critical Thinking** als topic suchen und filtern USA und Schweiz

Auf **Google Books** und nach **"beste Käsefondue" Zürich** und dann **"beste Käsefondue" Zürich** suchen

Auf https://developers.google.com/speed/pagespeed/ gehen und Webseite der ETH Zürich und des Infozentrums analysieren

Play **Google Smarty Pins** Auf https://smartypins.withgoogle.com/ und spielen

### **Auf das iPad wechseln und in Safari eingeben**: **google quick draw**

Den Hit https://quickdraw.withgoogle.com auswählen und spielen

Dann nach **Google AutoDraw googeln** und die URL https://experimentwithgoogle.comchrome/autodraw.com nehmen. Damit spielen, eine Brille, ein Haus, einen Weihnachtsbaum und einen Schulbus zeichnen

**Google Fortune googlen** und **How long will I live?** versuchen einzugeben

**Extra** chrome://flags/

# **Die Evolution der Coffee Lectures**

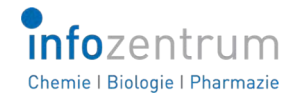

## **Coffee Lectures Die 2. Serie**

**Di, Mi, Do, 13.00 Uhr, HCI G2**

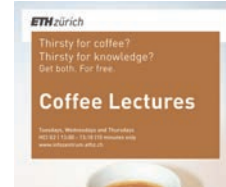

**No. 10** 

**No. 11**

**Utopia** 

möglich.

**No. 1 2**

**Dienstag, 4. Februar 2014 EndNote X7. Die wichtigsten Features.** Literaturverwaltung ist heute mehr als nur das Einfügen von Referenzen in einen Text. Referent: Dr. Ulrich Fischer

**Mittwoch, 5. Februar 2014**

Sie lesen eine Publikation im PDF -Format und möchten auf einen Begriff klicken und so direkte Links in Datenbanken bekommen? Das ist mit der kostenlosen Software Utopia

Referent: Dr. Oliver Renn

**Donnerstag, 6. Februar 2014 NIST Chemistry WebBook**

Möchten Sie die thermochemi schen Daten evaluieren, um Ihre Reaktion zu bewerten? Benötigen Sie den Retentions index Ihrer Verbindung für bestimmte Säulentypen? Referent: Dr. Jozica Dolenc

### **No. 1 3**

**Dienstag, 11. Februar 2014 Besuchen Sie die Engineering Village** Interessieren Sie sich für Le bensmitteltechnologie? Möch te n Sie wissen, welche e-Books über "Grüne Technologien" vorhanden sind? Antworten finden Sie in Engineering Village , eine r Wissensplattform für die Ingenieur swissenschaften . Referent: Dr. Jozica Dolenc

## **No. 14**

### **Mittwoch, 12. Februar 2014 ResearchGate**

ResearchGate ist eine Kombi nation von FaceBook, LinkedIn und Twitter für Wissenschaft ler, mit 3 Mio. Mitgliedern, >50 Mio. Abstracts und >1 Mio. Volltexte wissenschaftlicher Publikationen . Vorgestellt werden die wichtigsten Fea tures.

Referent: Dr. Oliver Renn

**No. 15 Donnerstag ,13. Februar 2014 WordPress Blogsoft ware für das Informati onsmanagement nutzen**  Mit WordPress können Sie auch Journal -Clubs oder an dere Plattformen aufbauen

Das Infozentrum nutzt Word - Press und stellt praktische Anwendungsbeispiele vor. Referent: Dr. Oliver Renn

**Importi eren Sie Coffee Lectures direkt in Ihren Kalender via www.infozentrum.ethz.ch**

### **Dienstag, 18. Februar 2014 MedicinesComplete**

**info**zentrum

Complete enthält 20 Daten banken aus den Bereichen Pharmazie und Chemie, fünf zeigen Ihnen, was in diesen

## **No. 17**

### **Mittwoch, 19. Februar 2014 Alle Möglichkeiten von**

Referent: Dr. Oliver Renn

## **No. 18**

**Donnerstag, 20. Februar 2014 Vorhersage physiko chemischer Eigen schaften mit der ACD/Percepta -Software** Sie möchten den Octanol - Wasser -Verteilungskoeffizient und den pKa -Wert Ihrer Ver bindung wissen? Oder ver schiedene Verbindungen screenen, um geeignete Ver bindungen mit den passenden physikochemischen Eigen schaften zu finden? Mit dem PhysChem Profiler von ACD ist das möglich. Referent: Dr. Jozica Dolenc

**Jede Coffee Lecture dauert nur 10 Minuten – bis 13:1 0 !**

**No. 1 6**

Die Plattform Medicines davon sind lizenziert. Wir Datenbanken steckt . Referent: Dr. Oliver Renn

**Scopus ausnutzen** 

Scopus bietet viele Möglich keiten, Suchen zu erweitern oder spezifischer zu machen und ebenfalls viele Möglich keiten, Ergebnisse zu ana lysieren. Wir zeigen Ihnen, wann es sich lohnt, etwas mehr zu klicken .

## **Coffee Lectures Die 3. Serie**

**Di, Mi, Do, 12.45 Uhr, HCI G2**

**No. 22 Dienstag, 13. Mai 2014 WebCSD – das Online - Portal der Cambridge Structural Database** Die CSD enthält über eine halbe Million Strukturen kleiner organischer Molekülen und metallorganischer Verbindungen. Erfahren Sie, welche Möglichkeiten des Suchens und Findens Ihnen dieses Portal bietet. Referentin: Dr. Jozica Dolenc

**No. 23 Mittwoch, 14. Mai 2014 Science of Synthesis – Die neue Version 4** Kennen Sie SOS – Science of Synthesis? Erfahren Sie, was für Möglichkeiten die neue

methoden zu finden.

**Donnerstag , 15. Mai 2014 Copyright vs. Open** 

Sie möchten Open Access publizieren, befürchten aber rechtliche Stolpersteine? Wir erläutern die wichtigsten Do's und Don'ts zu Verlagsvertrag, Zweitveröffentlichungsrecht und Lizenzierung von Open - Access -Publikationen. Referentin: Barbara Hirsch mann, ETH -Bibliothek **Bitte beachten Sie die neuen Anfangszeiten! Jede Coffee Lecture dauert nur 10 Minuten – von 12:45 bis 12:55 Uhr! Und natürlich haben wir auch Tee.**

**No. 24**

**Access**

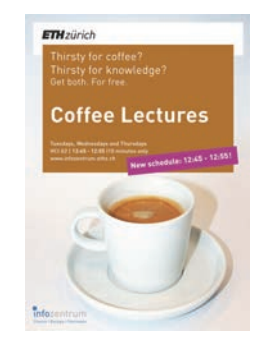

## **No. 19**

### **Dienstag, 6. Mai 2014 Reaxys – Neue Such oberfläche und Such -**

**optionen** Haben Sie schon das neue Reaxys -Interface und die neuen Suchoptionen bemerkt? Referentin: Dr. Jozica Dolenc

## **No. 20**

### **Mittwoch, 7. Mai 2014 Abkürzungen von Zeit schriftentiteln nach -**

**schlagen und auflösen** Abkürzungen finden oder auf lösen, das geht ganz leicht mit CASSI. Wir zeigen Ihnen wie. Referentin: Dr. Jozica Dolenc

## **No. 21**

### **Donnerstag, 8. Mai 2014 Drugbase**

Über die Plattform Drugbase erhalten Sie Zugang zum Fiedler, Hager, Index Nominum und Handbook of Injectable Drugs. Kennen Sie diese pharmazeutischen Datenbanken? Referent: Dr. Oliver Renn

**Info**zentrum

## **No. 25**

### **Dienstag, 20. Mai 2014 Grundlagen der**

### **Gestaltun g**

Es gibt viele Möglichkeiten, Text - und Bildinformationen zu vermitteln. Werden die Grundprinzipien der Typo graphie und Gestaltung be achtet, finden Texte, Bro schüren, Flyer und Poster nicht nur mehr Beachtung, sondern sind auch gut lesbar. Referent: Dr. Oliver Renn

**Nie mehr Coffee Lectures vergessen: Importieren Sie Coffee Lectures direkt in Ihren Kalender via www.infozentrum.ethz.ch**

## **No. 26 Mittwoch, 21. Mai 2014**

Es gibt nicht nur Reaxys und SciFinder: ChemSpider ist ein e frei verfügbare Daten bank mit über 30 Millionen Strukturen, zur Verfügung gestellt von der britischen Royal Society of Chemistry. Referent: Dr. Oliver Renn

### **No. 27 Donnerstag, 22. Mai 2014 Papers – iTunes für Publikationen**

Um die gesammelten PDFs von Publikationen in Ordnung zu halten, gibt es nicht nur Endnote und Mendeley, son dern (nicht nur) für Fans von iTunes auch Papers. Papers is t an de r ETH über IDES verfügbar. Referent: Dr. Oliver Renn

Version 4 bietet, um Synthese - Referentin: Dr. Jozica Dolenc **ChemSpider**

## **Coffee Lectures Die 4. Serie**

**Di, Mi, Do, 13.00 Uhr, HCI G2**

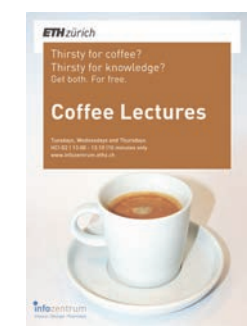

### **Dienstag, 4.11.2014 Utopia (No. 11)**

Sie lesen eine Publikation online als PDF und möchten auf einen Begriff klicken und so direkte Links in Datenban ken bekommen? Mit der kostenlosen Software Utopia ist das möglich. *Referent: Dr. Oliver Renn*

### **Mittwoch, 5 .11.2014 ChemSpider (No. 26 )**

Es gibt nicht nur *Reaxys* und *SciFinder*: *ChemSpider* ist die frei verfügbare Datenbank der *Royal Society of Chemistry* mit über 30 Mio. Strukturen . *Referent: Dr. Oliver Renn*

### **Donnerstag, 6.11.2014 Lernen Sie KnowItAll kennen – und über 1.4 Millionen**

### **Spektren (No. 6)**

Suchen Sie ein IR -Spektrum Ihrer Verbindung? Möchten Sie in Ihrem 1H NMR -Spekt rum die chemischen Verschie bungen identifizieren? Vermu ten Sie, dass es sich bei Ihrem Spektrum um eine Mischung von Verbindungen handelt? *Referent: Dr. Jozica Dolenc*

### **Dienstag, 11 .11.2014 Abkürzungen von Zeitschriftentiteln nachschlagen und auflösen (No. 20 )** Abkürzungen finden oder auf lösen, das geht ganz leicht mit CASSI. Wir zeigen Ihnen wie. *Referentin: Dr. Jozica Dolenc*

### **Mittwoch , 12 .11.2014 Alle Möglichkeiten von Scopus**

**ausnutzen (No. 17 )**

Scopus bietet viele Möglich keiten, Suchen zu erweitern oder spezifischer zu machen und ebenfalls viele Möglich keiten, Ergebnisse zu ana lysieren. Wir zeigen Ihnen, wann es sich lohnt, etwas mehr zu klicken . *Referent: Dr. Oliver Renn*

### **Donnerstag, 13 .11.2014 WebCSD – das Portal der Cambridge Structural Database (No. 22)**

Die *CSD* enthält über eine halbe Million Strukturen kleiner organischer Moleküle und metallorganischer Verbindungen. Erfahren Sie, welche Möglichkeiten des Suchens und Findens Ihnen dieses Portal bietet. *Referentin: Dr. Jozica Dolenc*

**In der 4. Serie werden erst mals verschiedene Coffee Lectures wiederholt. Sie haben z.B. die Coffee Lecture No. 26 oder No. 11 verpasst? Diese werden beispielsweise in dieser Serie wiederholt. Komplettieren Sie Ihre Sammlung von Coffee Lecture -Karten.**

### **Dienstag, 18.11.2014 Infotherm: Eine Da tenbank thermophy sikal ischer Eigen schaften von Ver bindungen und Mischungen (No. 7 )**

**Info**zentrum

Müssen Sie ein Konzept ma chen für das Design einer energieeffizienten Chemiean lage? Haben Sie Schwierigkei ten, Daten zu Transporteigen schaften von Lösungsgemi schen zu erhalten? Benötigen Sie eine valide Schätzung des Dampfdrucks Ihrer Verbin dung in einem bestimmten Temperaturbereich? *Referent: Dr. Jozica Dolenc*

**Importieren Sie Coffee Lectures direkt in Ihren Kalender via www.infozentrum.ethz.ch**

### **Mittwoch, 19.11.2014 Wortwolken erzeugen (No. 28 )**

Sie möchten die Inhalte von längeren Texten visualisieren? Das geht ganz einfach mit Wordle. *Referent: Dr. Oliver Renn*

### **Donnerstag, 20.11.2014 Besuchen Sie die Engineering Village (No. 13)**

Interessieren Sie sich für Le bensmitteltechnologie? Möch te n Sie wissen, welche e-Books über "Grüne Technologien" vorhanden sind? Antworten finden Sie in Engineering Village , eine r Wissensplattform für die Ingenieur swissenschaften . *Referent: Dr. Jozica Dolen c*

19.04.18 53

# **No. 25**

# **Coffee Lecture**

**Basics in Design** 

infozentrum

## Do you want to read this?

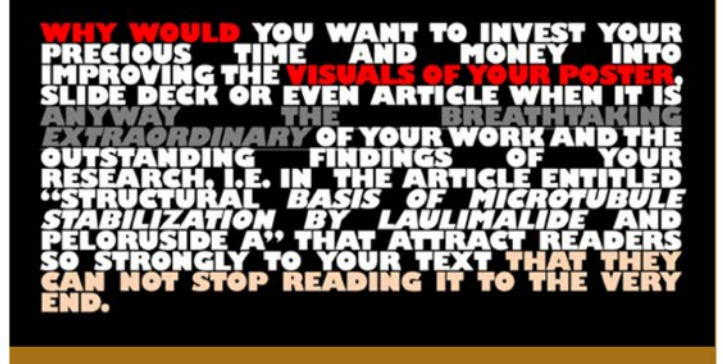

## **Skill**

**Product Names** URL Access Launch Date Presenter

Good Design & Typography see recommended book skill 1452 - with the first printed book (Gutenberg) Dr. Oliver Renn

**Design** 

## **Tips**

### Less is more:

- Try to limit the number of font types and sizes
- A line should not have more than 65 to 80 characters
- Avoid underline, use either only italics or bold  $\bullet$
- A type font with serifs for the printed body text is easier to read - for reading on screen other rules apply
- Stick to the type area (and move parts only with good reasonl
- Use the hyphen for hyphenation only, without spaces (Sun-day)
- Use the dash for inserts see this example and for ranges (34-40 degrees)
- Use justification when it makes sense, otherwise ragged alignments

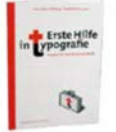

### **Buchtipp**

Friedrich Forssman | Hans Peter Willberg Erste Hilfe in Typografie: 978-3-87439-474-1, 12,80 €

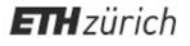

# **No. 41 Coffee Lecture**

**Predatory Publishers** 

## Top Journal, young and very sportive, truly outstanding

is looking for similarly outstanding papers. Medline listed, highest impact factor in class, F1000 Editorial Board members only. Member of the high society with locations all over the world, at all-important places. Always beautiful design. Known for its excellent figures and videos. Very experienced in promoting and marketing your article. No financial interests. Only serious authors should contribute.

# **WANTED! LOOKING FOR Predatory Publishers**

Description: Pretending to

- be a first class journal
- have an impact factor - be indexed by MEDLINE,
	- EMBASE, Scopus, Web of
- Science and fake databases - publish for free - be a famous journal by
- using alike journal names - have famous editors

If found, request the journal to be added to Beall's list and contact your library.

infozentrum

## Tool

Product Name URL Access Launch Date Contact

Predatory Publishers vs. "Beall's list" http://scholarlyoa.com/publishers/ (offline) Contact Oliver Renn for access to archived data "Beall's list" published 2010-2017 Dr. Oliver Renn (renn@chem.ethz.ch)

**Science** 

## What it is

Predatory publishers provide limited publishing services while pretending a much higher standard and reputation than they actually have - and charge fees.

"Beall's List", compiled by Jeffrey Beall, includes criteria for categorizing predatory journals and lists publishers that meet those criteria.

When publishing in a journal for the first time, ask yourself:

1. Was the journal or publisher listed in Beall's List?

2. If claiming to be an open access journal, is the journal in the Directory of Open Access Journals (DOAJ)?

3. Is the publisher a member of recognized professional organizations?

4. Is the journal indexed? Do not accept the journal's claims about being indexed.

5. Is the journal transparent and following best practices when it comes to editorial and peer review processes, governance, and ownership?

Source: BMJ Blog 19.2.2015: Jocalyn Clark: How to avoid predatory journals-a five point plan.

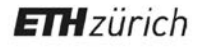

# **No. 42**<br>Coffee Lecture

**Quetzal is now Qinsight** 

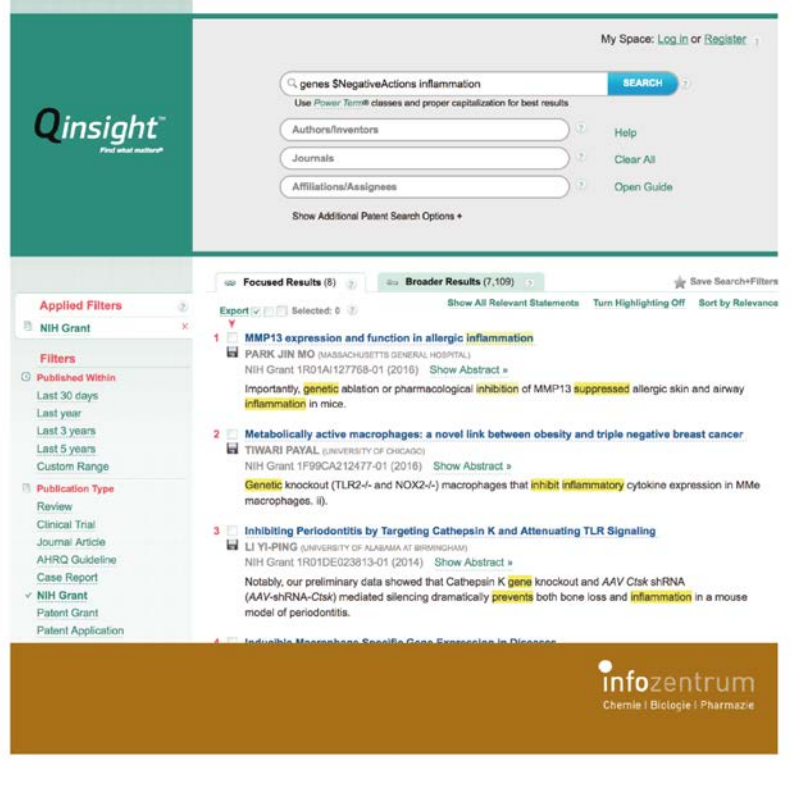

## **Tool**

## **Life Sciences**

**Product Name** URL Access Launch Date Presenter

Quetzal https://www.quetzal-search.info Basic version free 2015 Dr. Oliver Renn

## What it is

Quetzal is a biomedical search engine that does not directly use the keywords and terms you enter in the search box but Quantum Logic Linguistic™ technology to identify the relevant information based on your query.

### **How does Quetzal Work?**

Quetzal uses an extensive Ontology (containing verbs), and engines for Entity Identification, Concept Identification, Linguistics, Key Concept Identification, and Relevance.

Power Term™ queries represent an entire class of entities, e.g. \$Diseases represents all diseases names and \$Proteins represents all proteins. Thus "\$Chemicals cause diabetes" translates the question What chemicals cause diabetes?

### What can you search with Quetzal?

Free Basic version: PubMed Professional: + Toxline, NIH Grants Advanced: + US Patents, PubCentral Full-Text Search

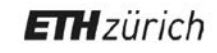

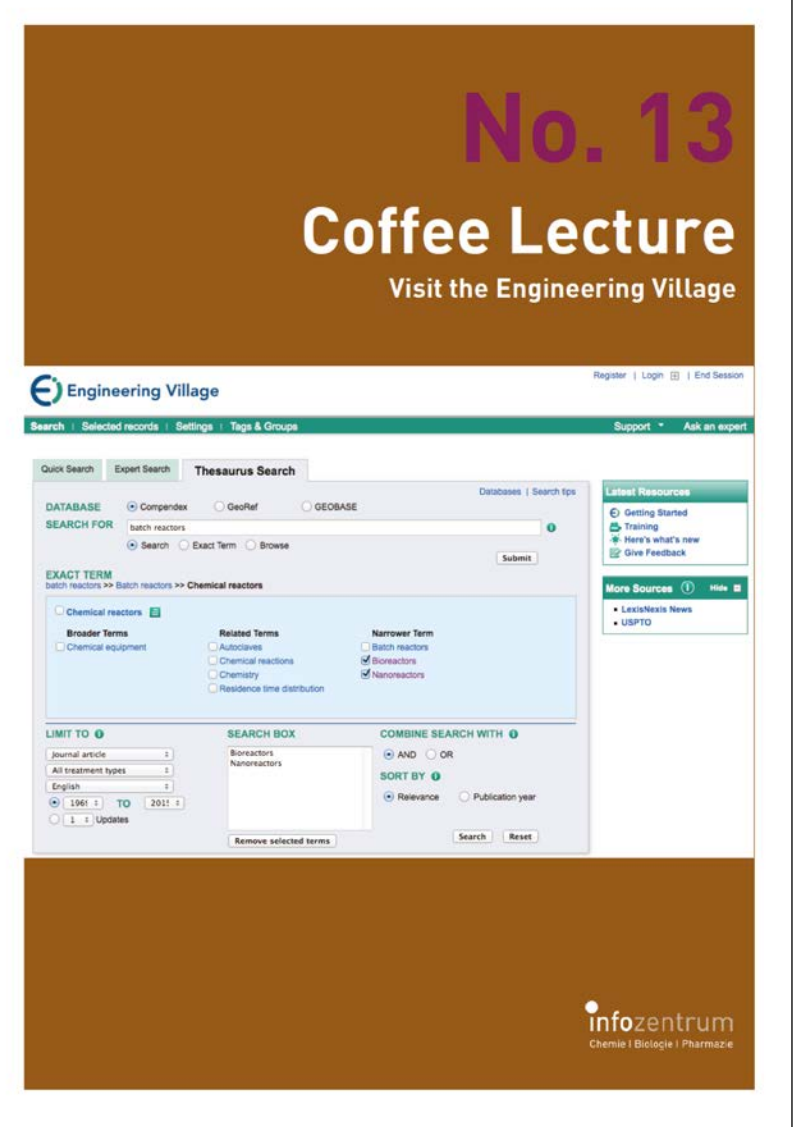

## **Database**

### **Product Names** URL Access Launch Date Presenter

**Engineering Village** www.engineeringvillage.com licensed by ETH-Bibliothek 1995 (as Engineering Information Village) Dr. Jozica Dolenc

**Science** 

## What it is

Engineering Village is the Engineering Village is a search platform that provides access to key engineering and scientific databases including Compendex. Search options in Engineering Village are Quick Search, Expert Search and Thesaurus Search. The thesauri on Engineering Village comprise the controlled vocabulary used to index the articles, enabling precise search and retrieval. All search options lead to a results page with a number of refinement options, which vary according to the type of search.

**Compendex** is one of the most comprehensive bibliographic databases in engineering and applied physical sciences covering chemical engineering, civil engineering, mining, mechanical engineering, electrical engineering and general engineering disciplines. Indexed specifically for engineers using the Engineering Index Thesaurus, Compendex search results are accurate and relevant to engineering research.

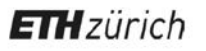

# **Coffee Lecture**

apoc social - Problems in Organic **Chemistry** 

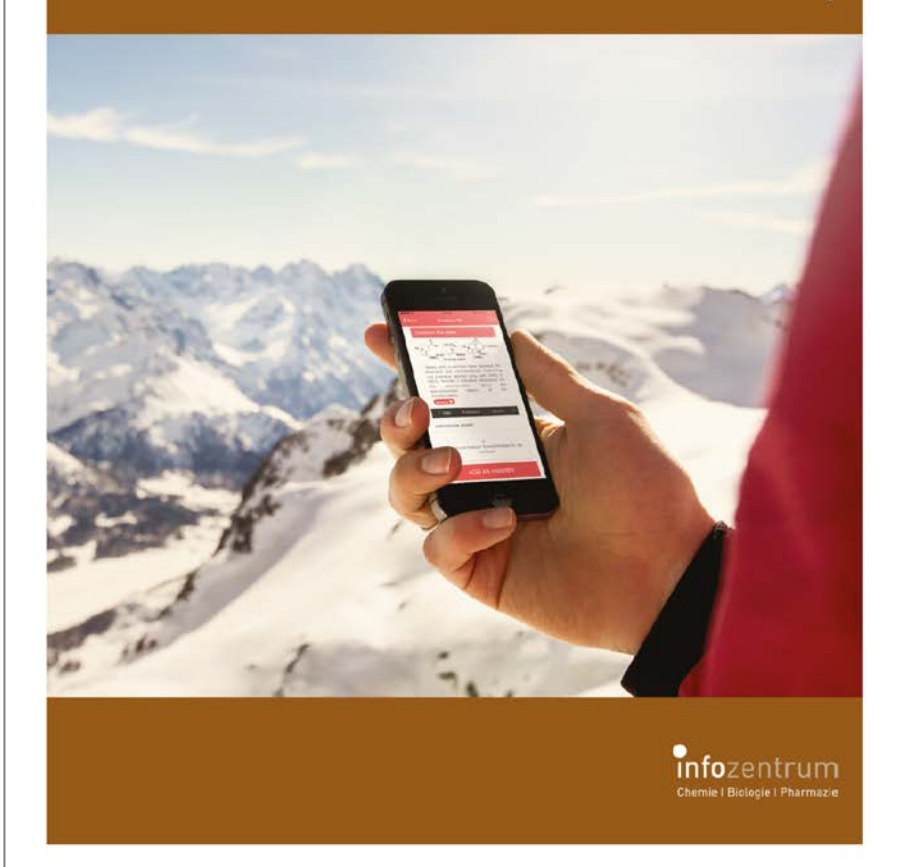

## Tool

## **Chemistry**

Name App Store Launch Date Inventor

apoc social - Problems in organic chemistry iTunes Apple / Google Play: "apoc" [free] 2017 Niels Sievertsen, ETH Zürich, LOC, Carreira Group

## What it is

apoc social - Problems in organic chemistry is your personal learning assistant for synthetic organic chemistry and currently under development. As an interactive set of virtual flashcards for chemical mechanisms and a social network for organic chemistry's hardest questions, apoc social allows students to challenge their chemistry knowledge on the go!

## **Features**

- Browse nearly 1000 questions reaching from conformational to retrosynthetic analysis
- Test your knowledge along with a global community of chemists and students
- Create groups to share specific problems with friends or in a class setting
- Explore every problem in depth by accessing the primary literature source
- Help train and expand the database by using apoc social by interacting with the exercises
- Interactions with the app determine individual strengths and weaknesses and allow the automated design of personalized curriculum

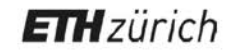

## **Coffee Lectures**

## **Die 5. Serie**

**Di, Mi, Do, 13.00 Uhr, HCI G2**

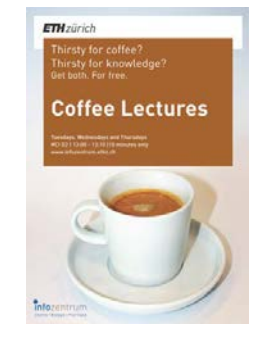

### **Dienstag, 10.3 .2014 LinkedIn für Studen -**

### **ten und Wissen schaftler (No. 29 )**

Sie sind noch nicht bei *LinkedIn*? In dieser Coffee Lecture erfahren Sie alles was Sie über LinkedIn wissen müssen. *Referent: Dr. Oliver Renn*

### **Mittwoch, 11.3.2015 SpringerMaterials (No. 30 )**

*SpringerMaterials* ist die welt grösste Datenbank für chemi sche und physikalische Eigen schaften. Sie ist eine unver zichtbare Wissensquelle für alle – auch für Chemiker. Die Datenbank enthält alle Bände der neuen Serie des Landolt - Börnstein. *Referent: Dr. Jozica Dolenc*

### **Importieren Sie Coffee Lec tures direkt in Ihren Kalender via www.infozentrum.ethz.ch**

### **Donnerstag, 12.3.2015 3D -Visualisierung von Makromolekülen**

**(No. 31)**

Lernen Sie, wie Sie 3D -Struk turen schnell und effizient analysieren können, um zu publikationsreifen Bildern zu kommen. Wir zeigen Ihnen, wie das mit Hilfe von einigen 3D -Visualisierungsprogam men ganz schnell klappt. *Referent: Dr. Joachim Schnabl*

### **Dienstag, 17.3.2015 ACD/Name – ein Nomenklatur -Tool (No. 32 )**

Eine Struktur zeichnen, auf den Knopf drücken und den IUPAC -Namen erhalten! Wir zeigen Ihnen, wie es geht. *Referent: Dr. Jozica Dolenc*

### **Mittwoch, 18.3.2015 Mit Quertle in Med -**

### **line suchen (No. 33 )**

*Quertle* ist eine semantische Suchmaschine, die in Inhalte von *Medline* und anderen Quel len mit computerlinguisti schen Methoden Zusammen hänge extrahiert. *Referent: Dr. Oliver Renn*

### **Donnerstag, 19.3.2015 Googles verborgene Tools (No. 34 )**

Jeder nutzt täglich Google. Google ist aber viel mehr als *Google* oder *Google Scholar* . Wir sind uns jedoch sicher, dass Sie von vielen verborge nen Tools aus der Googlewelt noch nie gehört haben. *Referent: Dr. Oliver Renn*

### **Dienstag, 24.3.2015 SDBS – eine Spektrendatenbank für organische**

infozentrum

### **Verbindungen (No. 35 )**

*SDBS* ist eine frei zugängliche Quelle für EI -MS -, FT -IR -, 1H - NMR -, 13C -NMR -, ESR - und Raman -Spektren von über 34,000 organischen Ver bindungen. *Referent: Dr. Jozica Dolenc*

### **Mittwoch, 25.3.2015 Reflect – Mit einem Klick zu Genen und Proteinen (No. 36 )**

*Reflect* ist ein kostenloses Tool von EMBL, welches auf Web seiten innerhalb von Sekunden Gene, Proteine oder kleine Moleküle markiert. Mit einem Klick auf einen markierten Begriff öffnet sich ein Pop -up - Fenster mit weiteren Informationen . *Referent: Dr. Oliver Renn*

### **Donnerstag, 26.3.2015 Online -Zugang zu den NIST/TRC Ther modynamic Tables (No. 37 )**

Nutzen Sie das einfache Inter face der *Web Thermo Tables,* um – insbesondere für organi sche Verbindungen – ganz einfach thermodynamische Eigenschaften zu erhalten und zu plotten. *Referent: Dr. Jozica Dolenc*

**Alle Coffee Lectures der 5. Serie sind neu! Erweitern Sie Ihre Sammlung von Coffee Lecture -Karten.**

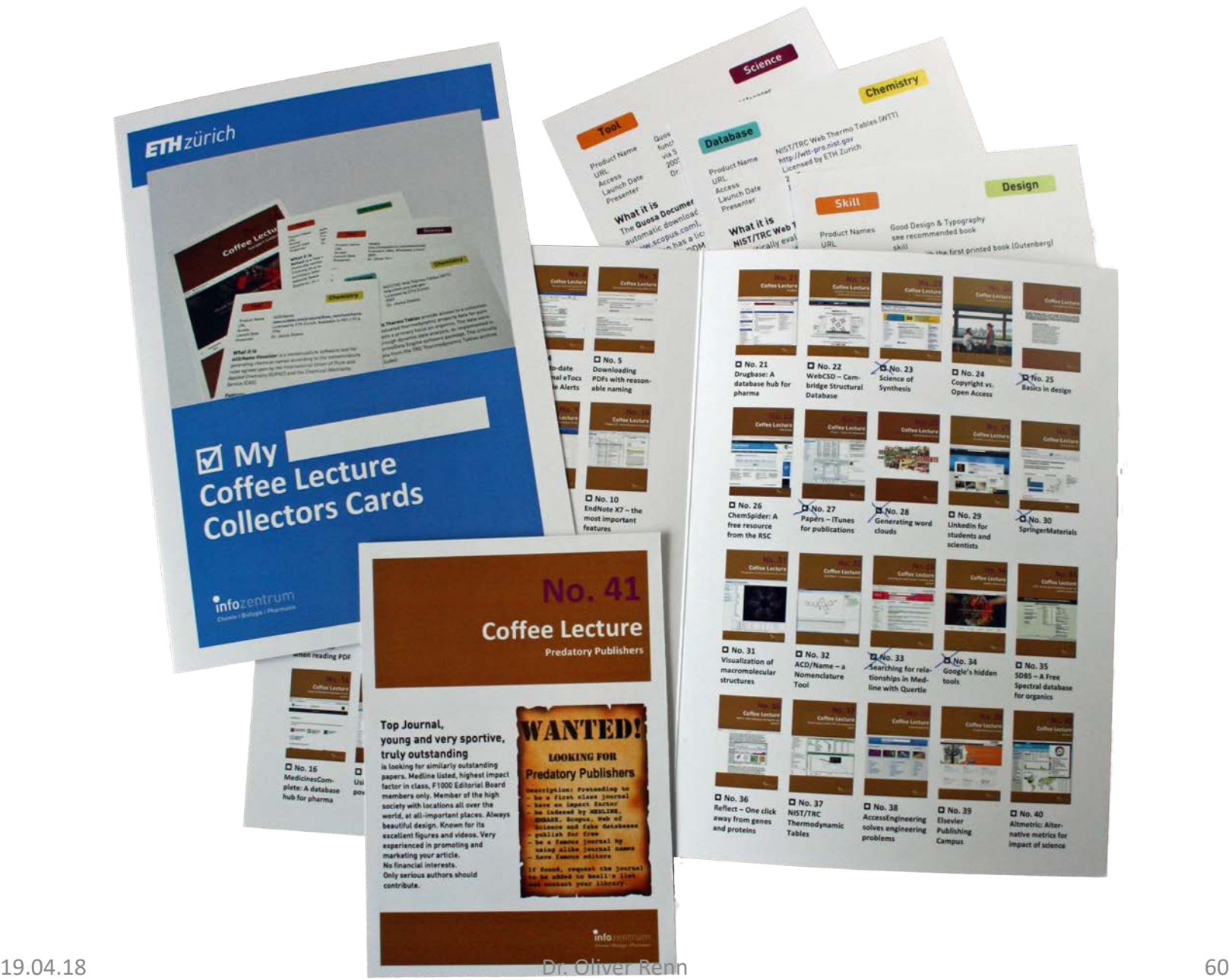

## **Coffee Lectures**

# **Die 14. Serie**

**Di, Mi, Do, 13.00 Uhr, HCI G2**

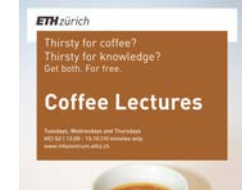

**Dienstag, 27.2 .2018 EndNote: Die wich tigsten Features**

Literaturverwaltung mit End note ist heute mehr als nur das Einfügen von Referenzen

Referentin: Dr. Jozica Dolenc **Mittwoch, 28.2 .2018 Qinsight mit noch mehr Volltexten**

Qinsight ist die erste, auf<br>künstlicher Intelligenz beruhende Big -Data -Discovery - Plattform für biomedizinische Literatur, mit über 40 Millio nen Dokumenten – jetzt mit Volltexten der Oxford Univer sity Press Journals – und Patenten. Visualisierungen ermöglichen schnelle Analysen .

Referent: Dr. Oliver Renn **Donnerstag, 1.3 .2018 Screencasts auf Mac und iPad – ganz einfach (No. 47)** Sie wollen jemande m zeigen, wie man ein Tool oder eine

**(No. 10)**

in einen Text.

**(No. 42 )**

Software benutzt? Statt langer Beschreibungen einfach ein Screencast des Workflows auf dem iPad oder Mac machen. Referent: Dr. Oliver Renn

### **Dienstag, 6.3 .2018 Besuchen Sie das Engineering Village (No. 13)**

Interessieren Sie sich fü r Lebensmitteltechnologie? Möchten Sie wissen, welche e-Books über "Grüne Techno logie" vorhanden sind? Antworten finden Sie i m Engineering Village, einer Wissensplattform fü r die Ingenieurswissenschaften. Referentin: Dr. Jozica Dolenc

### **Mittwoch, 7.3 .2018 Publikationsreife 3D - Bilder mit PyMOL (No. 54 )**

Mit PyMOL können Sie wun derschöne 3D -Bilder von Bio molekülen erstellen. Wir zeigen Ihnen ein paar Tricks, solche Grafiken in kürzester Zeit zu generieren und sie in der besten Qualität für Publi kationen, Poster und Präsen tationen zu exportieren. Referent: Dr. Joachim Schnabl

### **Donnerstag, 8.3 .2018 WebCSD – das Portal der Cambridge Structural Database (No. 22 )**

Die CSD enthält über 900 000 Strukturen kleiner organi scher Molekü le und metall organischer Verbindungen. Erfahren Sie, welche Mög lichkeiten des Suchens und Findens dieses Portal bietet. Referentin: Dr. Jozica Dolenc

### **Dienstag, 13 . 3 .2018 Twitter für die Wis senschaft? (No. 59 )**

infozentrum

Immer mehr Wissenschaftler nutzen Twitter für die Kom munikation der eigenen For schung, für die Vernetzung und den Austausch mit Kolle gen, und um das Neuste auf ihrem Gebiet zu erfahren. Spielerei oder wichtiges Werkzeug? Referentin: Monika Schlatter

**Importieren Sie Coffee Lec tures in Ihren Kalender via www.infozentrum.ethz.ch**

### **Mittwoch, 14.3 .2018 WordPress Blogs fü r das Infomanagement (No. 15)**

Mit WordPress können Sie auch Journal -Clubs oder andere Plattformen aufbauen . Das Infozentrum nutzt Word - Press und stellt praktische Anwendungsbeispiele vor. Referent: Dr. Oliver Renn

**Donnerstag, 15.3 .2018 Chemspider (No. 26)**

Es gibt nicht nur Reaxys und SciFinder: ChemSpider ist die frei verfügbare Datenbank der Royal Society of Chemistry mit über 63 Mio. Strukturen. Referent: Dr. Joachim Schnabl

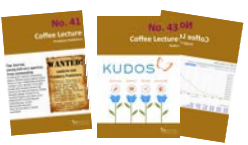

**Komplettieren und erweitern Sie Ihre Sammlung von Coffee Lecture -Karten.**

## **ETH**zürich

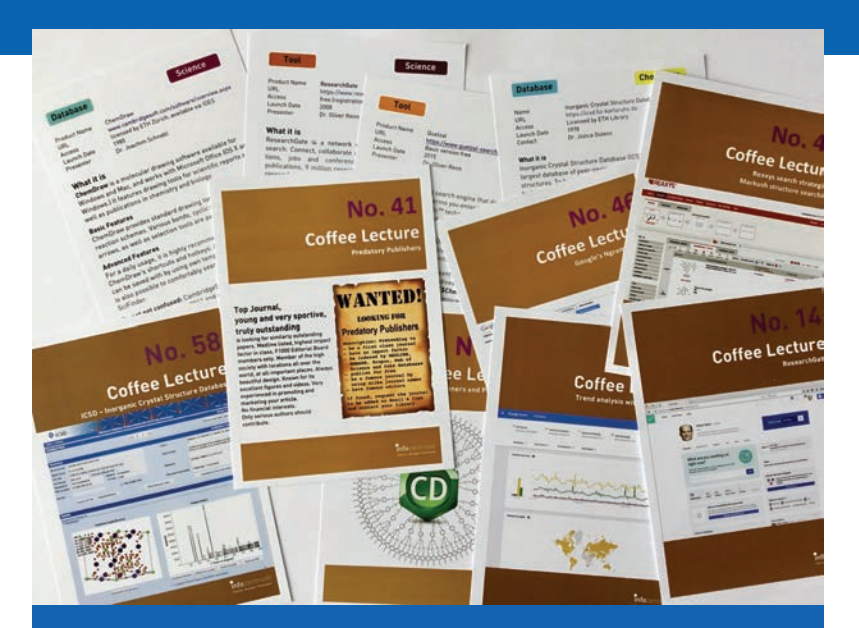

# **⊠ My** Coffee Lecture **Collectors Cards**

**Info**zentrum Chemie I Biologie I Pharmazie

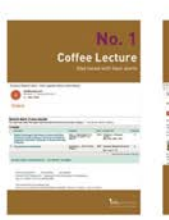

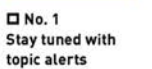

 $\n **D** No. 2\n$ Full text search in **Google Books** 

**Coffee Lectu** 

a Ti

 $\n **D** No. 3\n$  $\n **D** No. 4\n$ What's your Stay up-to-date h-index? with journal eTocs and Google Alerts

**Coffee Lectu** 

 $INo.5$ Downloading PDFs with reasonable naming

Coffee Lectu

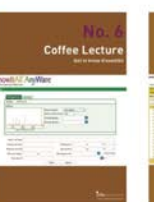

 $\n **D** No. 6\n$ 

Get to know the

largest spectroscopy database

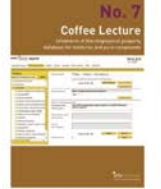

 $\Box$  No. 7

Infotherm: A

thermophysical

property database

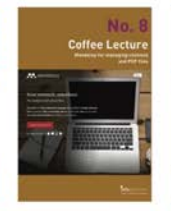

 $\n **D** No. 8\n$ 

**Mendeley for** 

managing cita-

tions and PDFs

**Coffee Lect** 

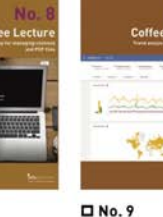

**Trends** 

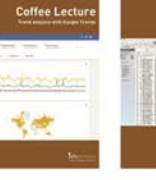

Coffee Lect

□ No. 10

**Trend analysis** with Google

÷

EndNote - the most important features **Coffee Lectur Coffee Lecti** 

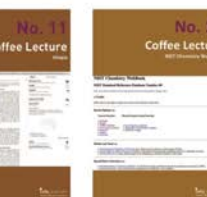

□ No. 11 Utopia - link out to databases when

reading PDF

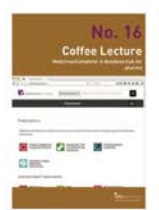

□ No. 16 MedicinesComplete: A database hub for pharma

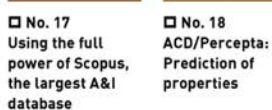

**Coffee Lectur** 

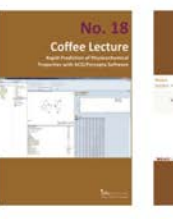

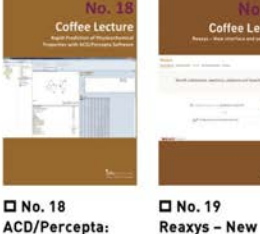

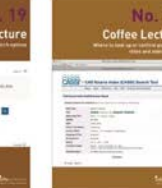

□ No. 20 Find easily journal title abbreviations with CASSI

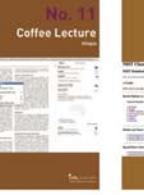

□ No. 12 **NIST Chemistry** WebBook

□ No. 13 Visit the **Engineering** Village

□ No. 14 ResearchGate: A research commu-

interface and

search options

□ No. 15 **WordPress for** blogs and journal

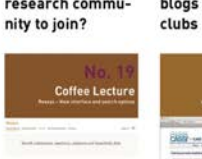

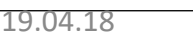

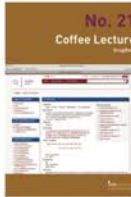

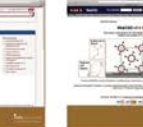

□ No. 22

**Database** 

□ No. 27

iTunes for

publications

augo

□ No. 32

Tool

ACD/Name - a

Nomenclature

Papers - like

WebCSD - Cam-

**bridge Structural** 

**Coffee Lecture** 

No. 2

Coffee Lecture

**D** No. 21 Drugbase: A database hub for pharma

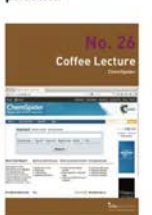

□ No. 26 ChemSpider: A free resource from the RSC

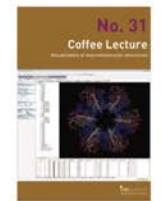

□ No. 31 **Visualization of** macromolecular structures

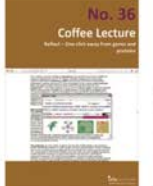

□ No. 36 Reflect - One click away from genes and proteins

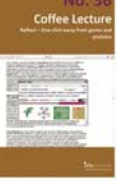

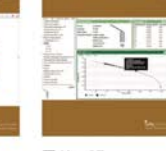

□ No. 37 NIST/TRC Thermodynamic **Tables** 

 $No.3$ 

**Coffee Lect** 

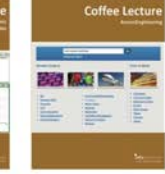

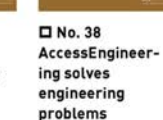

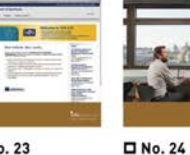

 $No.3$ 

**Coffee Lectur** 

Copyright vs.

32

□ No. 29

scientists

□ No. 34

not know

**CONTRACTOR** 

□ No. 39

Publishing

Campus

**Online learning** 

with the Elsevier

Google's hidden

tools you might

**LinkedIn for** 

students and

Nn:

No. 2

Coffee Lecture

□ No. 23 **Science of Synthe**sis: the tool for bench chemists

**Coffee Lecture** 

□ No. 28

**Generating word** 

clouds from text

**Coffee Lectur** 

**BRANCHE** 

**B-DAY IN FINE** 

**The Little** 

□ No. 33

ized library

Browzine: your

mobile, personal-

□ No. 25 **Basics in design Open Access: what** for papers, you need to know posters, visuals

**Coffee Lecture** 

**SERVENCE NAMES** 

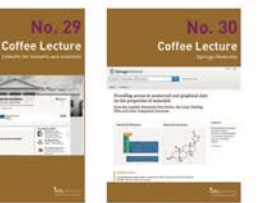

□ No. 30 **Springer Materi**als: Identify material properties

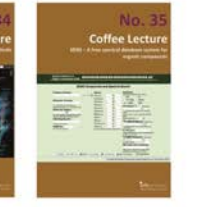

□ No. 35 SDBS - A free spectral database for organics

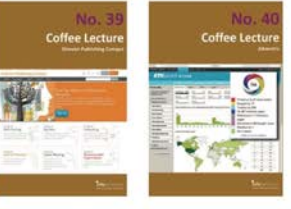

□ No. 40 Altmetric: Alternative metrics for impact of science

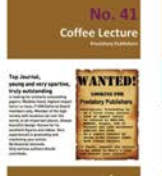

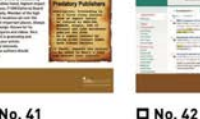

**D** No. 41 Be aware: Predatory Publishers

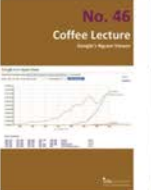

**D** No. 46 **Finding trends** with Google's **Ngram Viewer** 

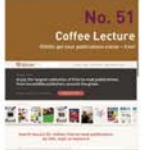

□ No. 51 ISSUU: get your publications online - free!

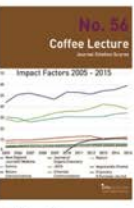

□ No. 56 What you should know about journal scores

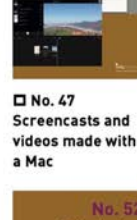

□ No. 52

Infocus:

□ No. 57

chemistry

apoc social - the

app for organic

Personalized

alerting for you!

**Coffee Lectu** 

**Coffee Lectur** 

Qinsight: Search-

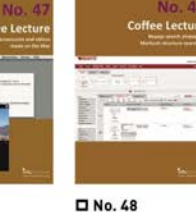

Markush struc-

ture searching

with Reaxys

D No. 53

ICSD - the

Structure

**Database** 

**Inorganic Crystal** 

Doodle the best

slot for a meeting!

□ No. 43

**Kudos: Raise** 

awareness for

your research

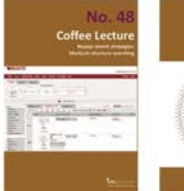

No.

Coffee Lectu

**KUDOS** 

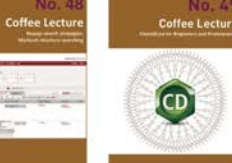

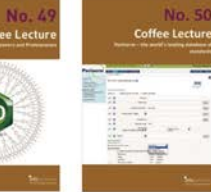

**D** No. 45

Research

Collection

All about the ETH

**Coffee Lecture** 

쁰

□ No. 49 **ChemDraw for** beginners and professionals

Coffee Lectur

**Killy** Managers

**D** No. 44

**News from** 

SciFinder:

PatentPak

D No. 50 Perinorm - a leading database for standards

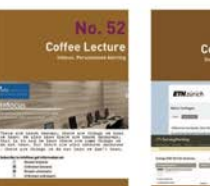

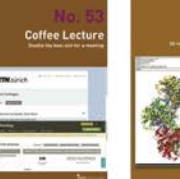

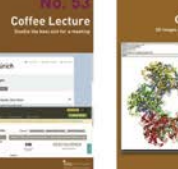

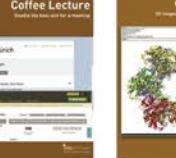

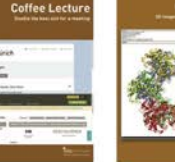

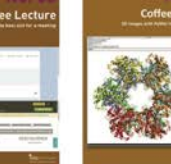

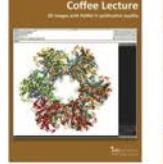

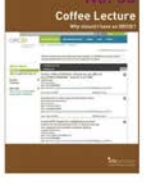

□ No. 54 3D images with PyMol in publication quality

□ No. 55 Why should I have an ORCID?

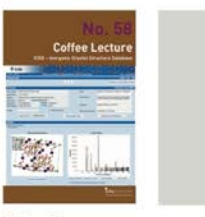

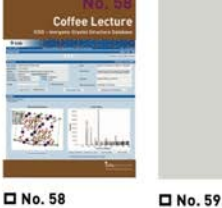

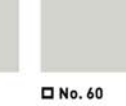

infozentrum.ethz.ch

1.9.2017

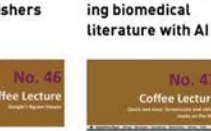

# **ETH**zürich

# **Coffee Lectures** Grow your card collection!

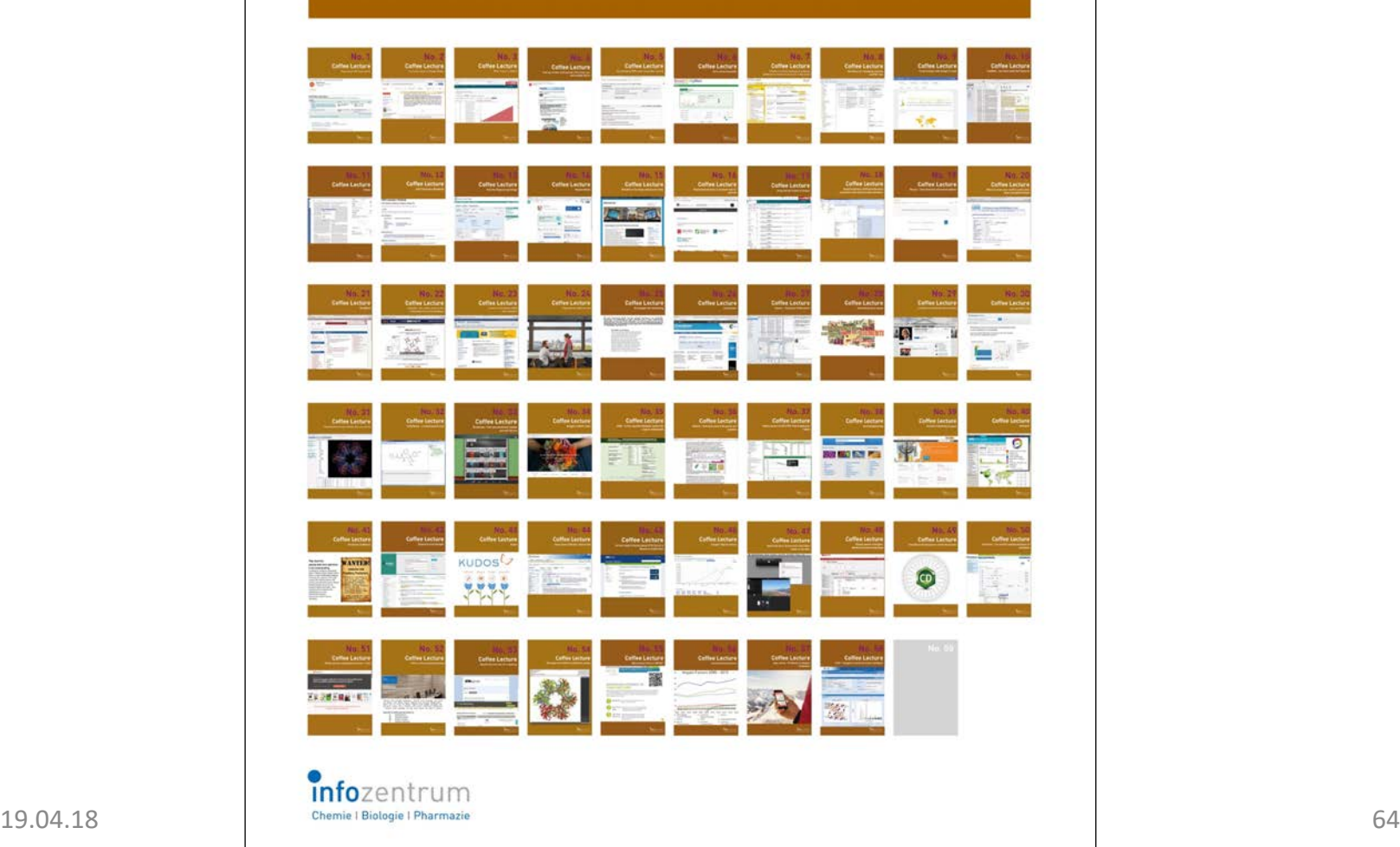

PDF mit Einstellung "Tatsächliche Grösse" auf Paper >160 g ausdrucken. Entlang der Linie ausschneiden, evtl. Kanten vorfalzen. Zusammenkleben. Karten sammeln.

## **ETH**zürich

infozentrum Chemie I Biologie i Pharmazie

Thirsty for coffee? Thirsty for knowledge? Get both. For free.

## **Coffee Lectures**

Tuesdays, Wednesdays and Thursdays HCl G2 | 13:00 - 13:10 | 10 minutes only www.infozentrum.ethz.ch

# **Coffee Lecture Collectors' Cards Box**

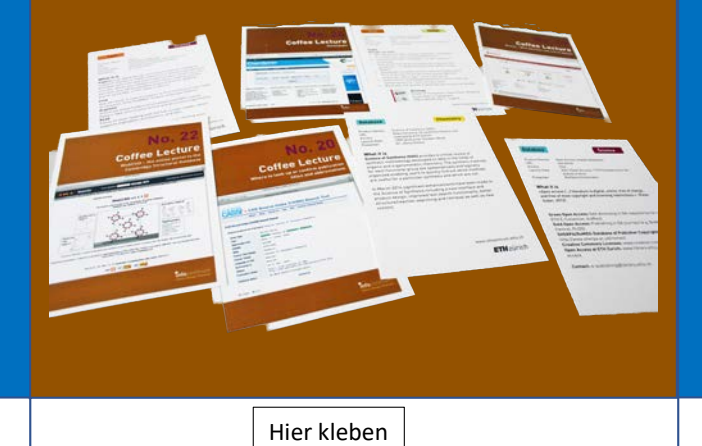

Hier Kleben

**Hier Kleben** 

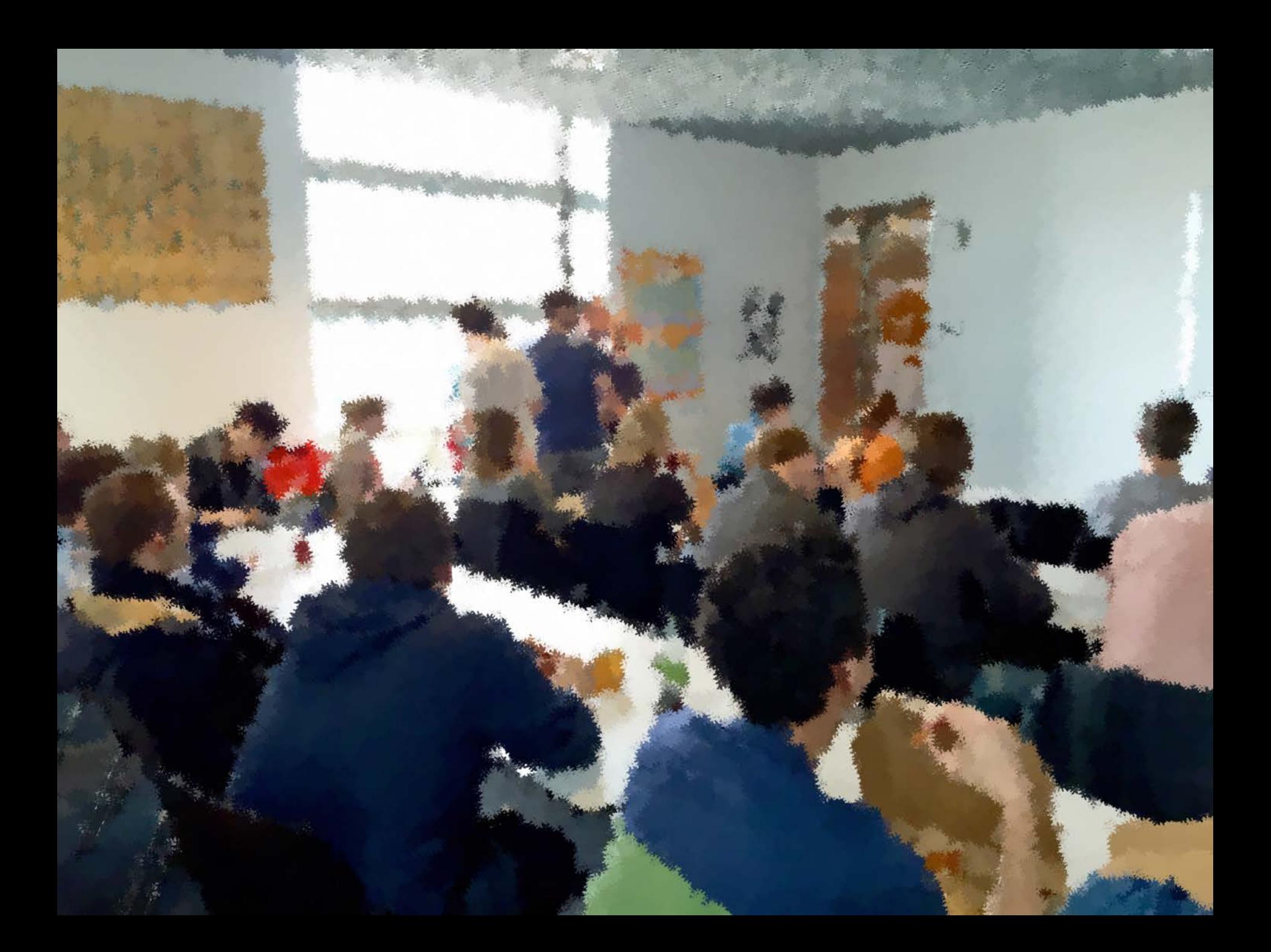

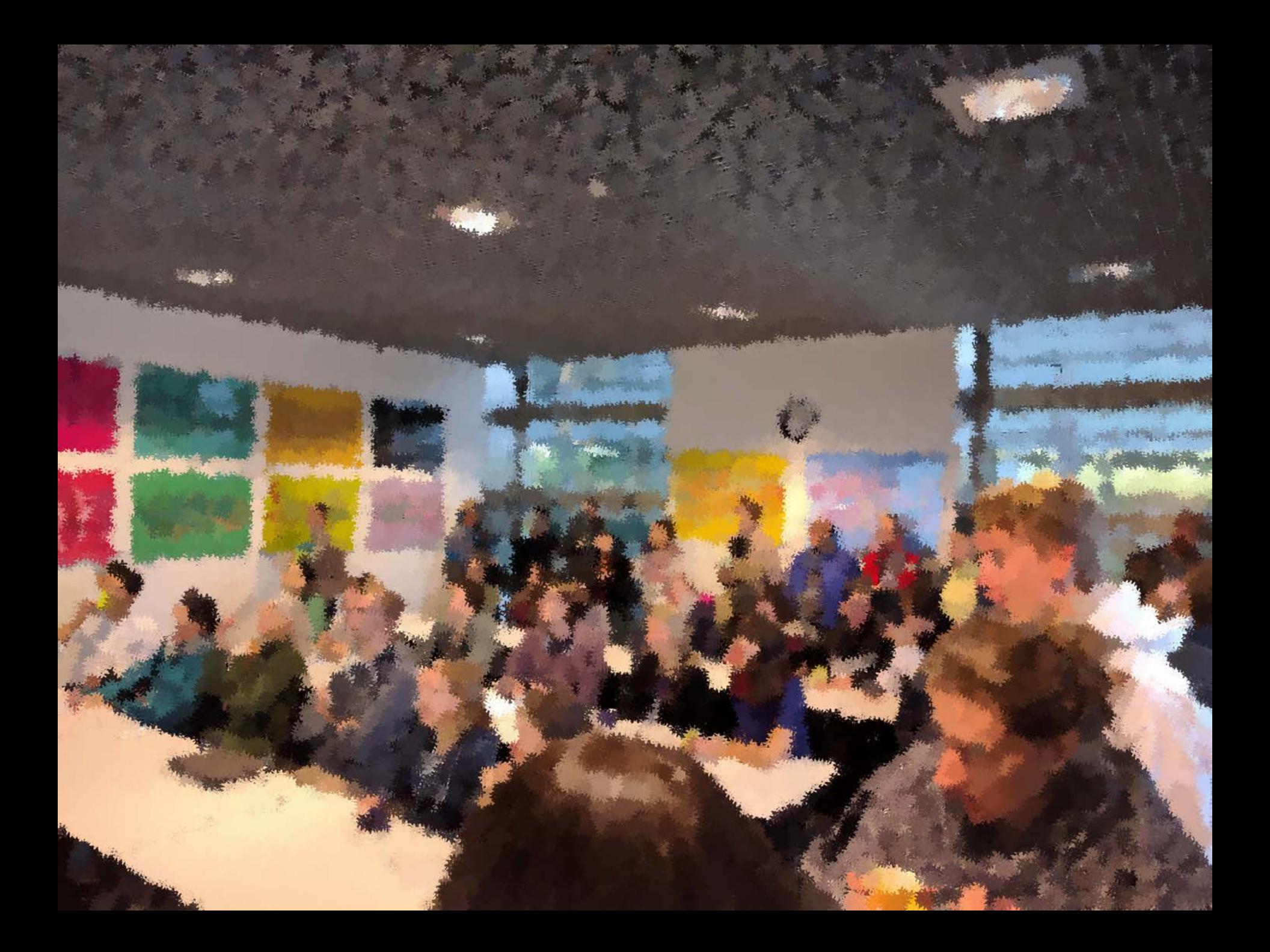

## **Checkliste Werbung Coffee Lectures Serie 14**

**Erledigtes bitte «fett» markieren und mit Namen vermerken**

- o **News Item auf die Website ICBP bringen (Oliver)**
- o **Eintrag in den Kalender auf der Website ICBP (Maria)**
- o **Wer kocht wann Kaffee klären? – Liste unten in diesem Dokument)**
- o **Wer besorgt Kaffee etc. klären (Jan)**
- o **Flyer auf der Website ICBP unter Dienstleitungen > Education & Training speichern (Oliver)**
- o **Auf Facebook ICBP posten (Pascal)**
- o **Auf Twitter ICBP posten**
- o **Auf Instagram ICBP posten**
- o Auf LinkedIn posten
- o **Plakate DIN A3 im Aufzug aufhängen (Jan)**
- o **Plakat DIN A0 im ICBP aufhängen (Pascal)**
- o **Plakat DIN A4 in den Kasten am Eingang (Jan)**
- o **Plakate DIN A4 in den Gängen aufhängen (Jan)**
- o **In den SharePoint Kalender D-BIOL eintragen (Oliver)**
- o **In den ETH-Veranstaltungskalender eintragen (Jan)**
- o **E-Mail Verteiler D-BIOL (Oliver)**
- o **E-Mail Verteiler D-MATL (Oliver)**
- o **E-Mail Verteiler D-CHAB (Oliver)**
- o **E-Mail Verteiler D-HEST (Oliver)**
- o **Auf die VEBIS-Seite bringen lassen (praesident@vebis.ch) (Oliver)**
- o **Auf die VCS-Seiten bringen lassen (presi@vcs.ethz.ch) (Oliver)**
- o **Auf die VAC-Seiten bringen lassen (president@vac.ethz.ch) (Oliver)**
- o **Auf die PSA-Seiten bringen lassen (psa@pharma.ethz.ch) (Oliver)**
- o **Auf die AMB-Seiten bringen lassen (amb@biol.ethz.ch) (Oliver)**
- o **Teaserfilme in die Displays vom ETH-Link Bus bringen (Joachim)**
- o **Teaserfilme auf Displays im HCI-Gebäude bringen (Jaochim)**
- o **Flyer DIN A4 zum Mitnehmen am Infodesk auslegen (Jan)**
- o **Nachsehen, ob noch Sammelkartenalben da sind (Oliver)**
- o **Kundenstopper bestücken und aufstellen (Pascal)**
- o **Coffee-Lecture-Sammelkarten bereitstellen und aktualisieren (Oliver)**
- o **Kontrollieren, ob die Veranstaltungen auf den Displays im HCI-Gebäude auftauchen (Oliver)**
- o **Kontrollieren, ob die Veranstaltungen auf der D-CHAB-Website auftauchen (Oliver)**
- o **Probeimport in den Kalender von der Website des ICBP (Oliver)**
- o **Probeimport in den Kalender von der Website des D-CHAB (Oliver)**
- o **Vebis Seite https://de-de.facebook.com/VeBiS-290781101368 kontrollieren (Oliver)**
- o **VCS-Seite https://de-de.facebook.com/VcsVereinigungDerChemiestudierendenAnDerEth/ checken (Oliver)**
- o VAC-Seite https://www.facebook.com/VACETHZ/ kontrollieren
- o **https://www.vebis.ch/ checken (Oliver)**

### **Wer kocht wann Kaffee?**

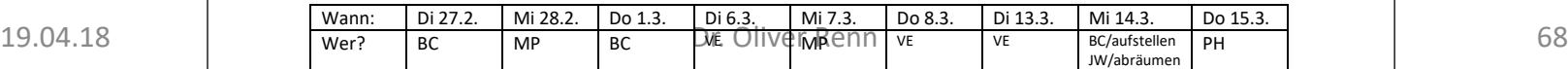

## **ETH**zürich

# **Coffee Lectures: Die**

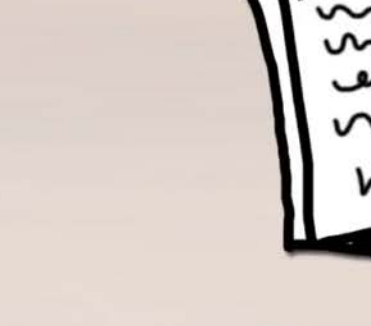

**Manuscrip** 

infozentrum Chemie | Biologie | Pharmazie

 $0:04.86$ 

◀ ▶  $\qquad \qquad \blacktriangleleft$   $\rightarrow$   $\blacktriangleright$ 

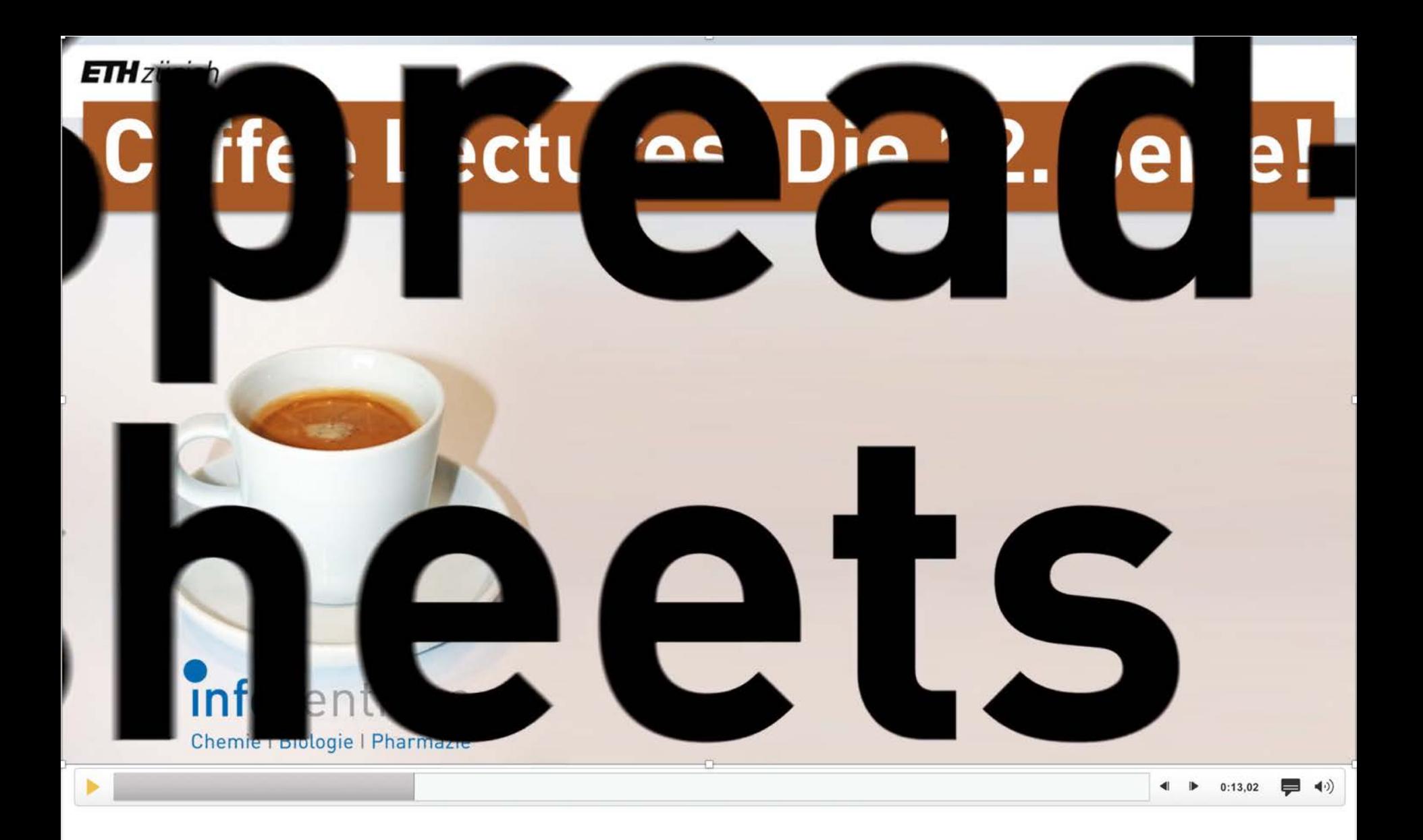

 $\leftarrow$   $\rightarrow$  $C$   $\Omega$ 

① A https://de-de.facebook.com/VcsVereinigungDerChemiestudierendenAnDerEth/

Eure VCS

Q Suchen 150% … ◎ ☆

 $\perp$  in  $\blacksquare$   $\blacksquare$  =

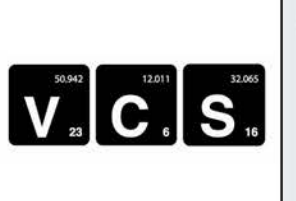

VCS - Vereinigung der Chemien X

VCS - Vereinigung der Chemiestudierenden an der ETH

@VcsVereinigungDerChem iestudierendenAnDerEth

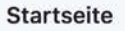

Info

Fotos

Bewertungen

Videos

Veranstaltungen

Beiträge

Community

### **Eine Seite erstellen**

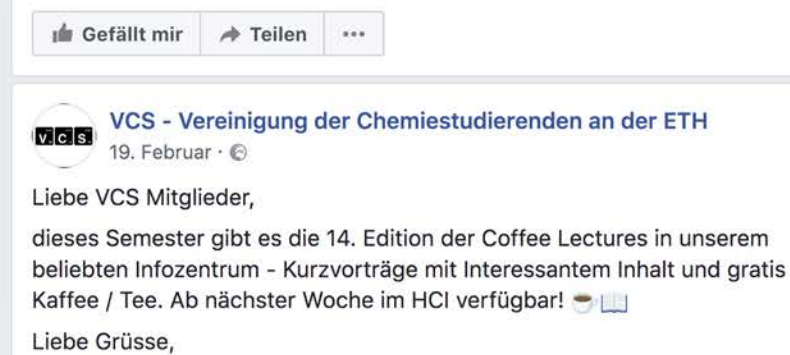

**Coffee Lectures** Die 14. Serie Di, Mi, Do, 13.00 Uhr, HCI G2

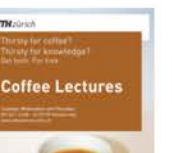

Dienstag, 27.2.2018

(No. 10)

in einen Text.

(No. 42)

Mittwoch, 28.2.2018

Qinsight mit noch

mehr Volltexten

Qinsight ist die erste, auf

künstlicher Intelligenz beru-

hende Big-Data-Discovery-

Literatur, mit über 40 Millio-

**EndNote: Die wich-**

Literaturverwaltung mit End-

note ist heute mehr als nur

das Einfügen von Referenzen

tigsten Features

Software benutzt? Statt langer Beschreibungen einfach ein Screencast des Workflows auf dem iPad oder Mac machen. Referent: Dr. Oliver Renn

### Dienstag, 6.3.2018 **Besuchen Sie das Engineering Village** (No. 13)

Interessieren Sie sich für Lebensmitteltechnologie? Möchten Sie wissen, welche e-Books über "Grüne Technologie" vorhanden sind? Antworten finden Sie im Engineering Village, einer Wissensplattform für die Ingenieurswissenschaften. Referentin: Dr. Jozica Dolenc

Mittwoch, 7.3.2018 **Publikationsreife 3D-Bilder mit PyMOL** (No. 54)

Referentin: Dr. Jozica Dolenc Mit PyMOL können Sie wunderschöne 3D-Bilder von Biomolekülen erstellen. Wir zeigen Ihnen ein paar Tricks, solche Grafiken in kürzester Zeit zu generieren und sie in der besten Qualität für Publikationen, Poster und Präsentationen zu exportieren. Plattform für biomedizinische Referent: Dr. Joachim Schnabl

### Dienstag, 13.3.2018 Twitter für die Wissenschaft? (No. 59) Immer mehr Wissenschaftler nutzen Twitter für die Kommunikation der eigenen Forschung, für die Vernetzung und den Austausch mit Kollegen, und um das Neuste auf ihrem Gebiet zu erfahren.

infozentrum

Spielerei oder wichtiges Werkzeug? Referentin: Monika Schlatter

### **Importieren Sie Coffee Lec**tures in Ihren Kalender via www.infozentrum.ethz.ch

Mittwoch, 14.3.2018 **WordPress Blogs für** 

das Infomanagement (No. 15) Mit WordPress können Sie

auch Journal-Clubs oder andere Plattformen aufbauen. Das Infozentrum nutzt Word-Press und stellt praktische Anwendungsbeispiele vor. Referent: Dr. Oliver Renn

Donnerstag, 15.3.2018 **Chemspider (No. 26)** 

Es gibt nicht nur Reaxys und SciFinder: ChemSpider ist die Legi weekinkang Datankank dar

# 50 **<b>女女女女女** Community ula:

### Alle anzeigen

743 Personen gefällt das

Schulwesen in Zürich

733 Personen haben das abonniert  $\tilde{c}$ 

**Nachricht senden** 

Q. Suche nach Beiträgen auf dieser Se

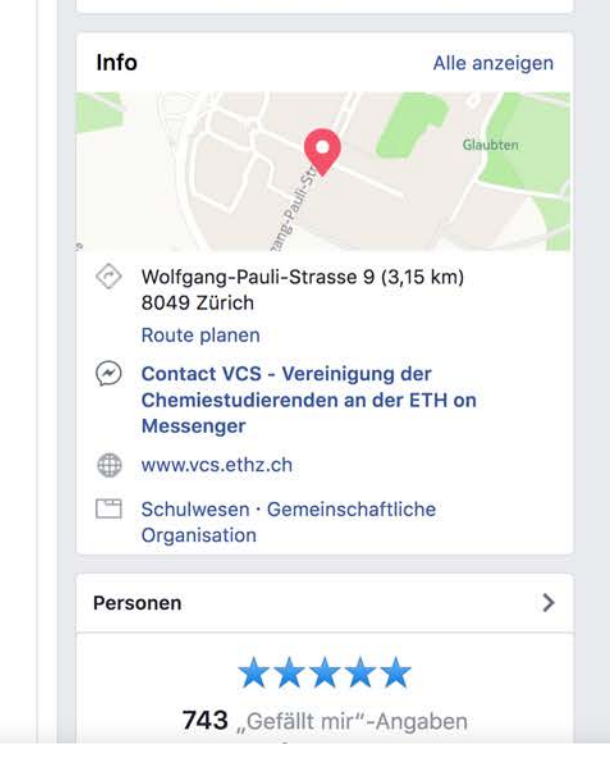

 $\frac{1}{2}$  in  $\frac{1}{2}$  in  $\frac{1}{2}$  in  $\frac{1}{2}$ 

## **COFFEE LECTURES**

Donnerstag, 22. Februar 2018 / Veröffentlicht von Melina

Ein neues Semester und eine neue Serie Coffee Lectures, lasst euch das nicht entgehen!

Für die, die es noch nicht kennen: gratis Kaffee und interessante Neuigkeiten http://www.infozentrum.ethz.ch/special-pages/newsdetail/news/coffee-lectures-die-14serie/

## **ETH**zürich

Thirsty for coffee? Thirsty for knowledge? Get both. For free.

# **Coffee Lectures**

Tuesdays, Wednesdays and Thursdays HCI G2 | 13:00 - 13:10 | 10 minutes only www.infozentrum.ethz.ch

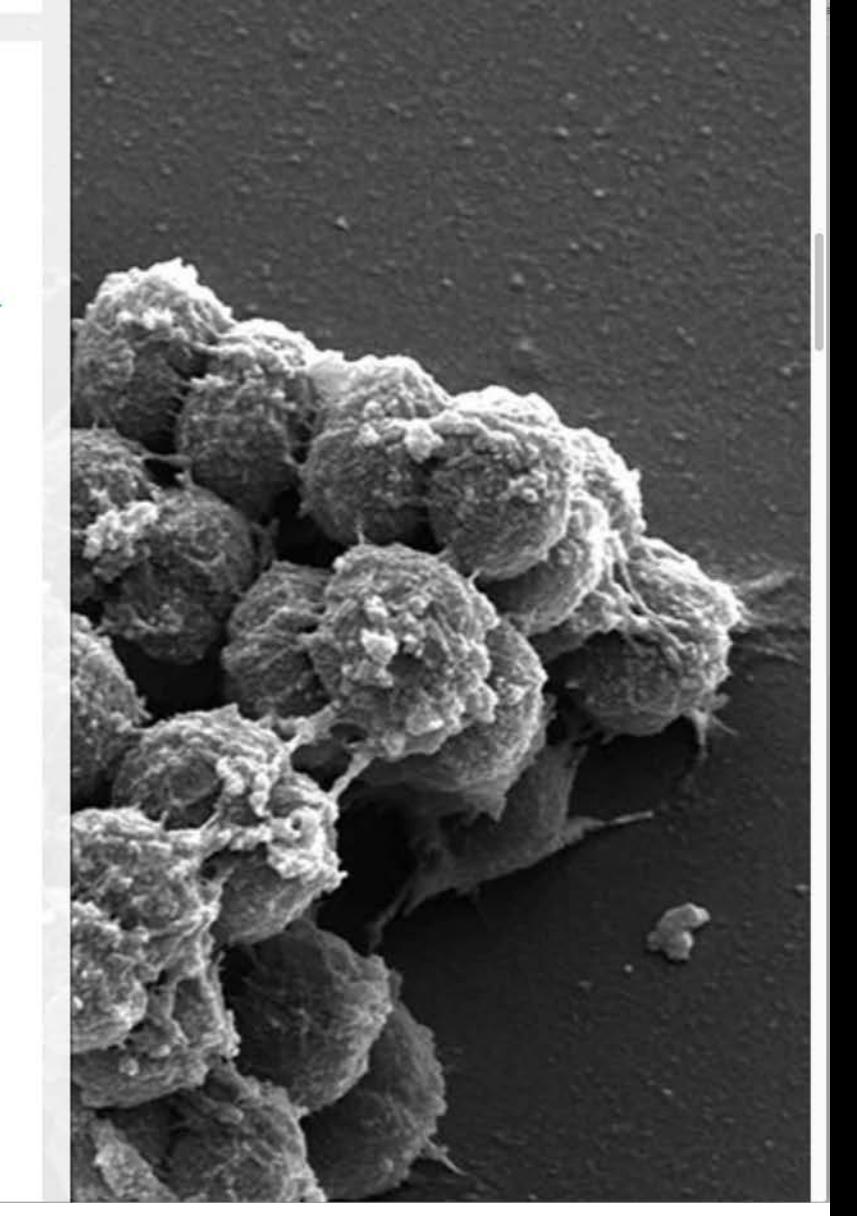
### Benutzerschulung

### Oliver Renn, Zürich (Schweiz)

### "Anwenderschulung zur computergestützten Informationsbeschaffung für Fortgeschrittene " oder doch lieber in die Coffee Lectures?

Nutzer empfinden die von wissenschaftlichen Bibliotheken angebotenen Schulungen zur Informationskompetenz und insbesondere zu Datenbanken oft als unnötig und uninteressant oder zu zeitraubend. Der Beitrag beschreibt das Konzept und die ersten Erfahrungen mit den Coffee Lectures, einem Format, welches Ende 2013 an der ETH Zürich eingeführt wurde, und welches auf kurzen, maximal zehnminütigen Vorträgen beruht, während denen gratis ein Kaffee oder Tee getrunken werden kann.

Schlagworte: Informationskompetenz, Hochschule, Benutzerschulung, Awareness, innovative Lehrmethoden

#### Advanced user trainings or just Coffee Lectures?

User consider information literacy trainings, and especially database trainings, offered by scientific libraries often as not needed, not interesting or simply too time-consuming. In this contribution, the concept and first experiences with Coffee Lectures, a format that has been introduced end of 2013 at ETH Zurich, are presented. Coffee Lectures consist of a short lecture, limited to 10 minutes, accompanied by a free coffee or tea.

Keywords: Information literacy, education & training, awareness, innovative teaching methods, university

#### « La formation à la recherche d 'information assistée par ordinateur pour utilisateurs avancés » ou juste des « Coffee Lectures »?

Les utilisateurs trouvent les cours de formation dans le domaine de la maîtrise de l 'information, et en particulier aux bases de données tels qu 'offerts par les bibliothèques universitaires, souvent inutiles et sans intérêt ou trop fastidieux. L 'auteur décrit ici le concept et la première expérience des « Coffee Lectures », un format introduit fin 2013 à l'ETH Zurich, et qui est basé sur des den erwartungsgemäß wenig Resonanz. Steckt doch im

présentations courtes, de maximum dix minutes, accompagnées d'un café ou d'un thé gratuit.

Mots-clés: maîtrise de l 'information, enseignement supérieur, formation des utilisateurs, sensibilisation, méthodes pédagogiques innovantes

DOI 10.1515/iwp-2014-0038

Die Zahl der Datenbanken, gerade im Bereich der Chemie und den Life Sciences, steigt weiter an, wie auch die Transformation von klassischen Datenbanken in Informationslösungen, die sich wiederum immer häufiger in andere Informationslösungen integrieren. Verlage und vor allem Anbieter aus dem IT-Bereich entwickeln regelmäßig neue Applikationen, die auf solche Datenbanken und Informationslösungen zugreifen, zunehmend auch in Form mobiler Applikationen. Es wird immer schwieriger, den Überblick über die stetig wachsende Palette der Möglichkeiten, sein persönliches Informations- und Wissensmanagement zu optimieren, zu behalten.

Umfragen, insbesondere informelle, unter potentiellen Nutzern dieser Datenbanken und Tools bestätigen, dass die Mehrzahl diese Funktionalitäten nicht kennt oder sich scheut, diese auszuprobieren, weil der Aufwand als zu hoch eingeschätzt wird.

Der befürchtete – oder auch tatsächliche – Aufwand ist in der Regel auch der Grund, warum Schulungen nicht besucht werden. Zwar besteht, zumindest im akademischen Umfeld, die Möglichkeit, Studierende im Rahmen ihres Studiums mit den heutigen Möglichkeiten des Information Retrieval und Informationsmanagements vertraut zu machen – wenn dies die Curricula der Hochschule vorsehen. Spätestens nach dem Master oder der Promotion setzt die Continuing Information Education jedoch aus. Angebote, die als Schulung oder gar Maßnahme zur Steigerung der Informationskompetenz angeboten werden, fin-

### **ETH**zürich

## **Metrics in Research For better or worse?**

Infozine S.1

Special Issue 1 | December 12, 2016

**Editors: Jožica Dolenc Philippe Hünenberger Oliver Renn**

**Infozine is published by the Chemistry | Biology | Pharmacy Information Center, ETH Zurich**

infozentrum.ethz.ch

### **ETH**zürich

**Infozine S. 2 Infozine S. 2**

Special Issue 2 | Fall 2018 **Special Issue 2 | Fall 2018**

## **Surfing versus Drilling in the modern scientific world**

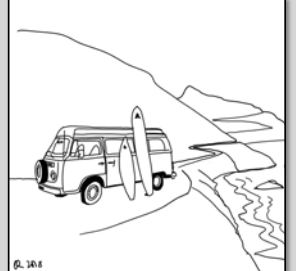

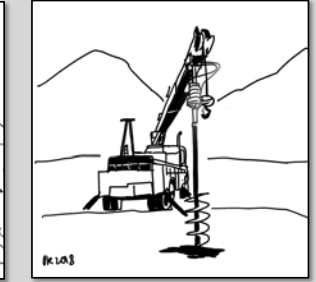

 **When should you use your computer? When should you use your brain?**

**Editors: Philippe Hünenberger Oliver Renn Joachim Schnabl**

**Infozine is published by the Chemistry | Biology | Pharmacy Information Center, ETH Zurich**

infozentrum.ethz.ch

# Dr. Oliver Renn, ETH Zürich

Leiter Informationszentrum Chemie | Biologie | Pharmazie,

Leiter Wissenschaftskommunikation D-CHAB, Dozent

[renn@chem.ethz.ch](mailto:renn@chem.ethz.ch)

[http://www.infozentrum.ethz.ch](http://www.infozentrum.ethz.ch/)

[http://www.chab.ethz.ch](http://www.chab.ethz.ch/)

Instagram: @Infozentrum

Twitter: Infozentrum @ICBPETH

Facebook: @infozentrum

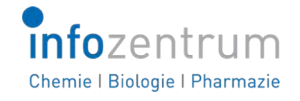